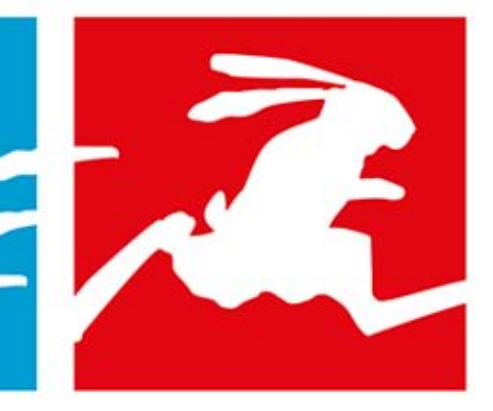

# **SZYBKI START**

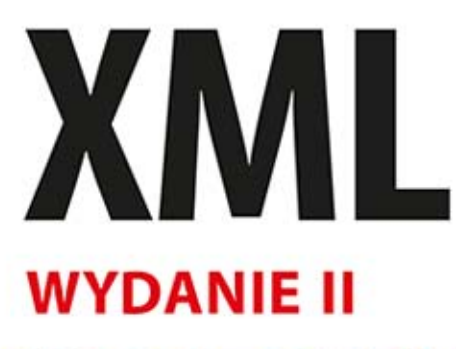

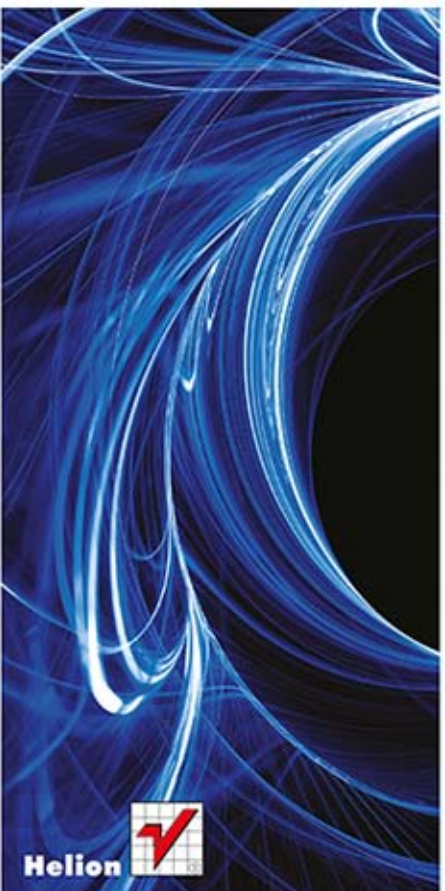

ML · root element · v Przewodnik **Addition . XQuery : po świecie XML** amespace · validation · XOuery · ode sets • XPath • DTD • entities · XML Schen plex types • namespace • validation • XQuery • XML vell-formed · XSL · XSLT · node sets · XPath · DTD · entities simple types · complex types · namespace · validation · XQ element · well-formed · XSL · XSLT · node sets · XPath Schema · simple types · complex types · namespace · val well-formed · XSL · XSLT · node sets · XPath · DTD · entities · XMI simple types · complex types · namespace · validation · · XSLT · node sets · XPath · DTD · entities · XML Schema · omplex types · namespace · validation · XQuery · XML · root e ed • XSL • XSLT • node sets • XPath • DTD • entities • XML Sc · complex types · namespace · validation · XQuery · XML · root well-formed · XSL · XSLT · node sets · XPath · DTD · entities simple types · complex types · namespace · validation · XO element · well-formed · XSL · XSLT · node sets · XPath XML Schema · simple types · complex types · namespace Ouery • XML • root element • well-formed • XSL • XSLT • nod DTD · entities · XML Schema · simple types · complex types idation . XQuery . XML . root element . well-formed . XSL . XPath · DTD · entities · XML Schema · simple types · con **HOWARD GOLDBE** 

Tytuł oryginału: XML Visual QuickStart Guide (2nd Edition)

Tłumaczenie: Lech Lachowski

ISBN: 978-83-246-8237-9

Authorized translation from the English language edition, entitled: XML: VISUAL QUICKSTART GUIDE, Second Edition; ISBN 0321559673; by Kevin Howard Goldberg; published by Pearson Education, Inc, publishing as Peachpit Press. Copyright © 2009 by Kevin Howard Goldberg and Elizabeth Castro.

All rights reserved. No part of this book may be reproduced or transmitted in any form or by any means, electronic or mechanical including photocopying, recording or by any information storage retrieval system, without permission from Pearson Education, Inc.

Polish language edition published by HELION S.A., Copyright © 2014.

Wszelkie prawa zastrzeżone. Nieautoryzowane rozpowszechnianie całości lub fragmentu niniejszej publikacji w jakiejkolwiek postaci jest zabronione. Wykonywanie kopii metodą kserograficzną, fotograficzną, a także kopiowanie książki na nośniku filmowym, magnetycznym lub innym powoduje naruszenie praw autorskich niniejszej publikacji.

Wszystkie znaki występujące w tekście są zastrzeżonymi znakami firmowymi bądź towarowymi ich właścicieli.

Autor oraz Wydawnictwo HELION dołożyli wszelkich starań, by zawarte w tej książce informacje były kompletne i rzetelne. Nie biorą jednak żadnej odpowiedzialności ani za ich wykorzystanie, ani za związane z tym ewentualne naruszenie praw patentowych lub autorskich. Autor oraz Wydawnictwo HELION nie ponoszą również żadnej odpowiedzialności za ewentualne szkody wynikłe z wykorzystania informacji zawartych w książce.

Wydawnictwo HELION ul. Kościuszki 1c, 44-100 GLIWICE tel. 32 231 22 19, 32 230 98 63 e-mail: helion@helion.pl WWW: http://helion.pl (księgarnia internetowa, katalog książek)

Drogi Czytelniku! Jeżeli chcesz ocenić tę książkę, zajrzyj pod adres http://helion.pl/user/opinie/xmlss2 Możesz tam wpisać swoje uwagi, spostrzeżenia, recenzję.

Pliki z przykładami omawianymi w książce można znaleźć pod adresem: ftp://ftp.helion.pl/przyklady/xmlss2.zip

Printed in Poland.

[• Kup książkę](http://helion.pl/page4098.~rf/xmlss2)

- 
- Oceń książkę • Oceń książkę
- 
- [Księgarnia internetowa](http://ebookpoint.pl/r/4CAKF)<br>• Lubię to! » Nasza społeczność • Lubię to! » Nasza społeczność

# Spis treści

 $\mathbf{I}$ 

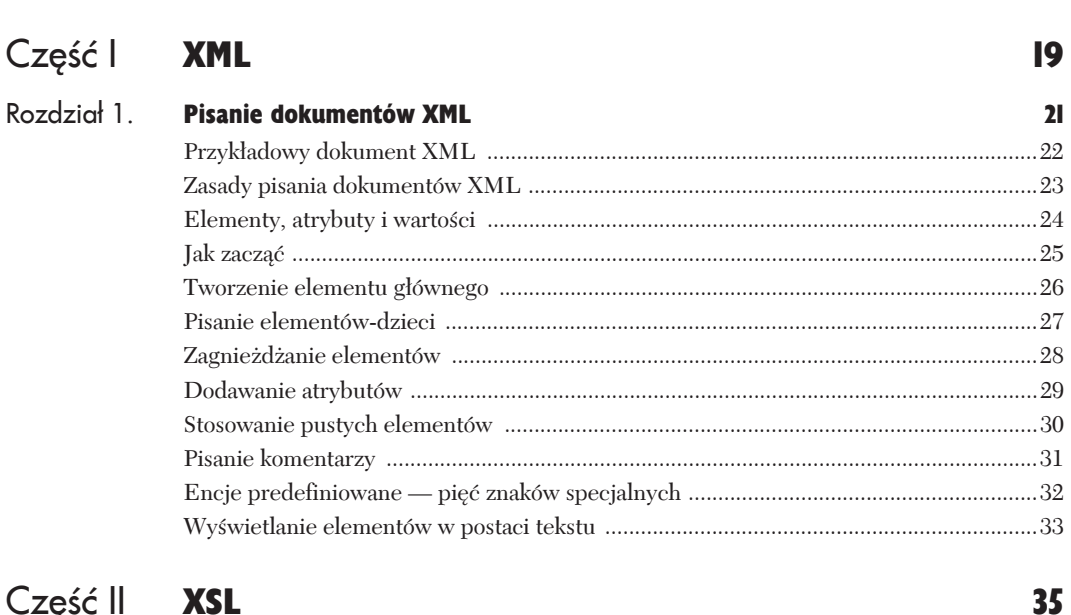

# Część

Rozdział 2.

Wprowadzenie

цÚ.

Część

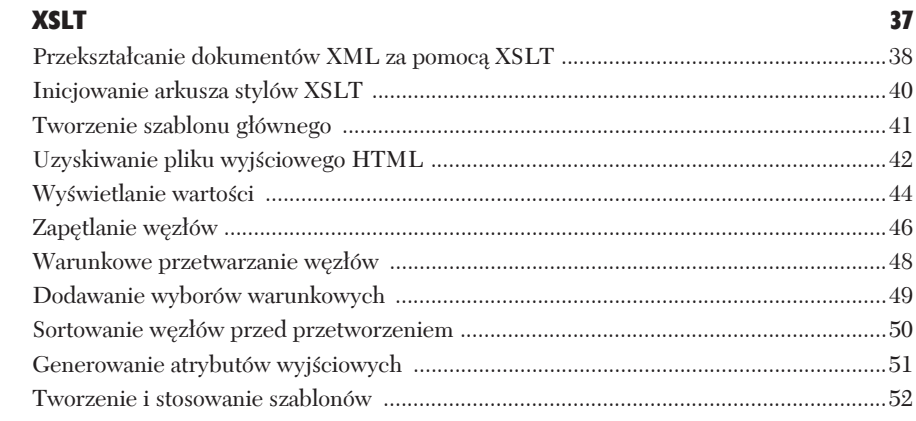

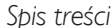

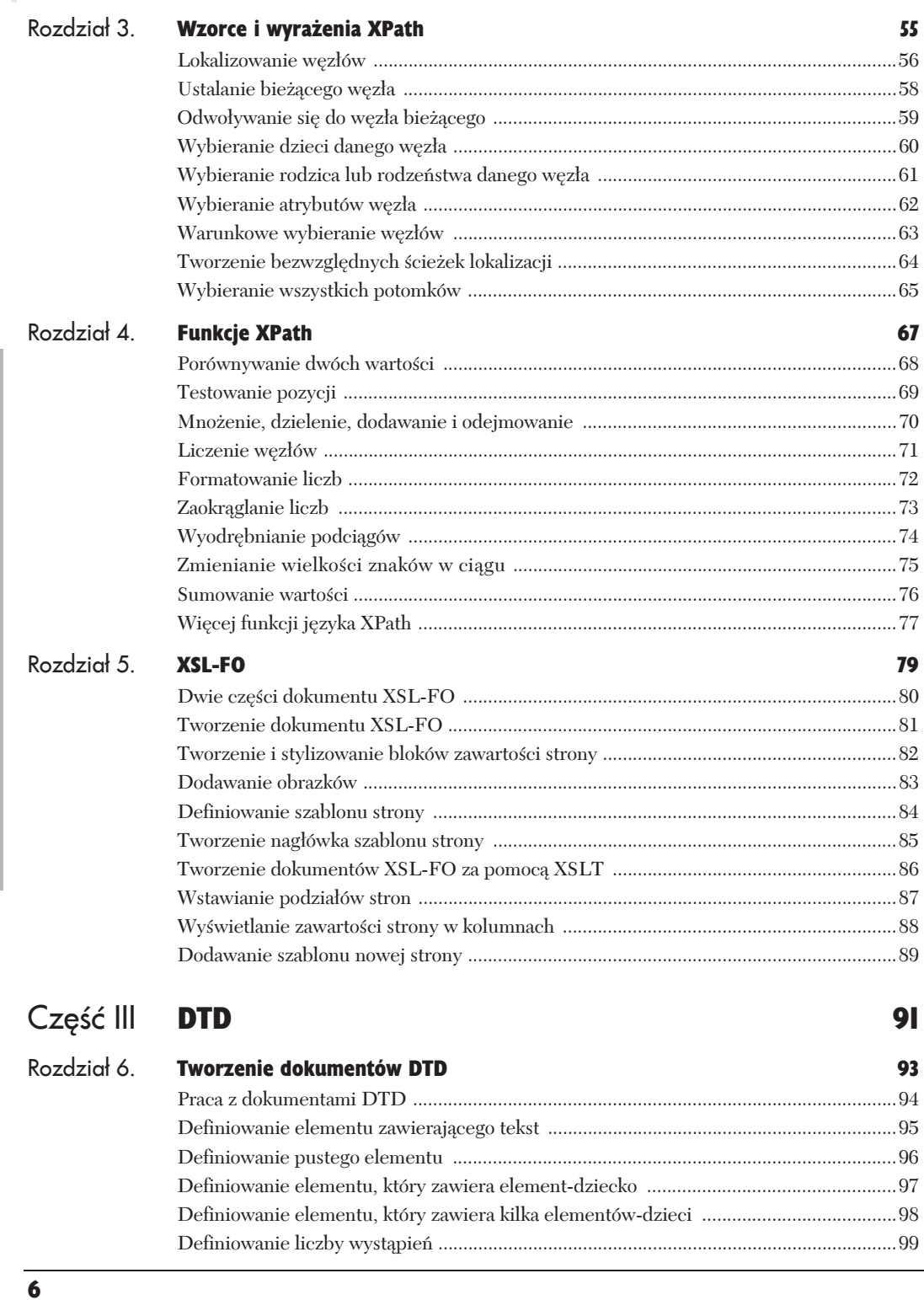

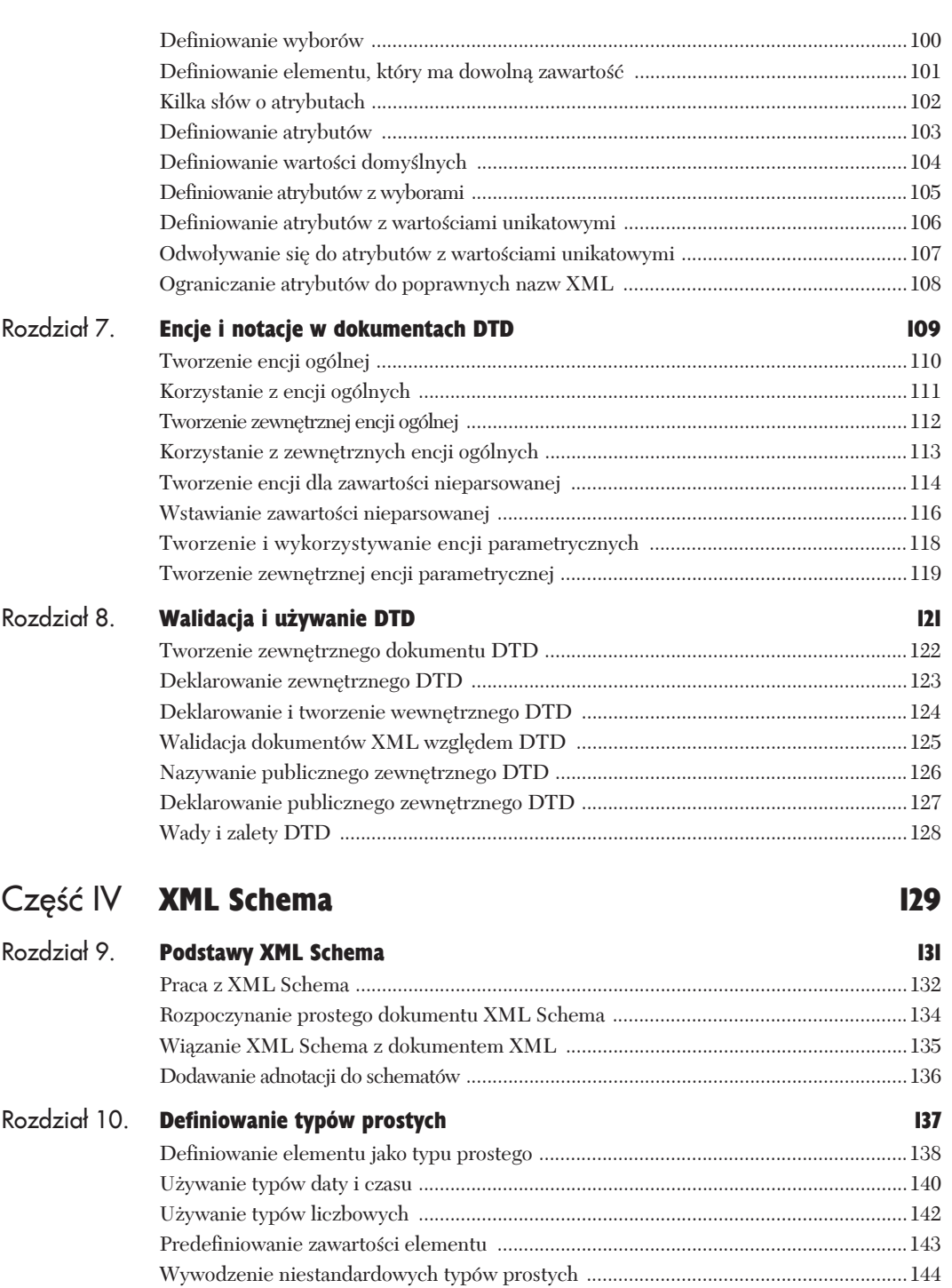

 $\overline{I}$ 

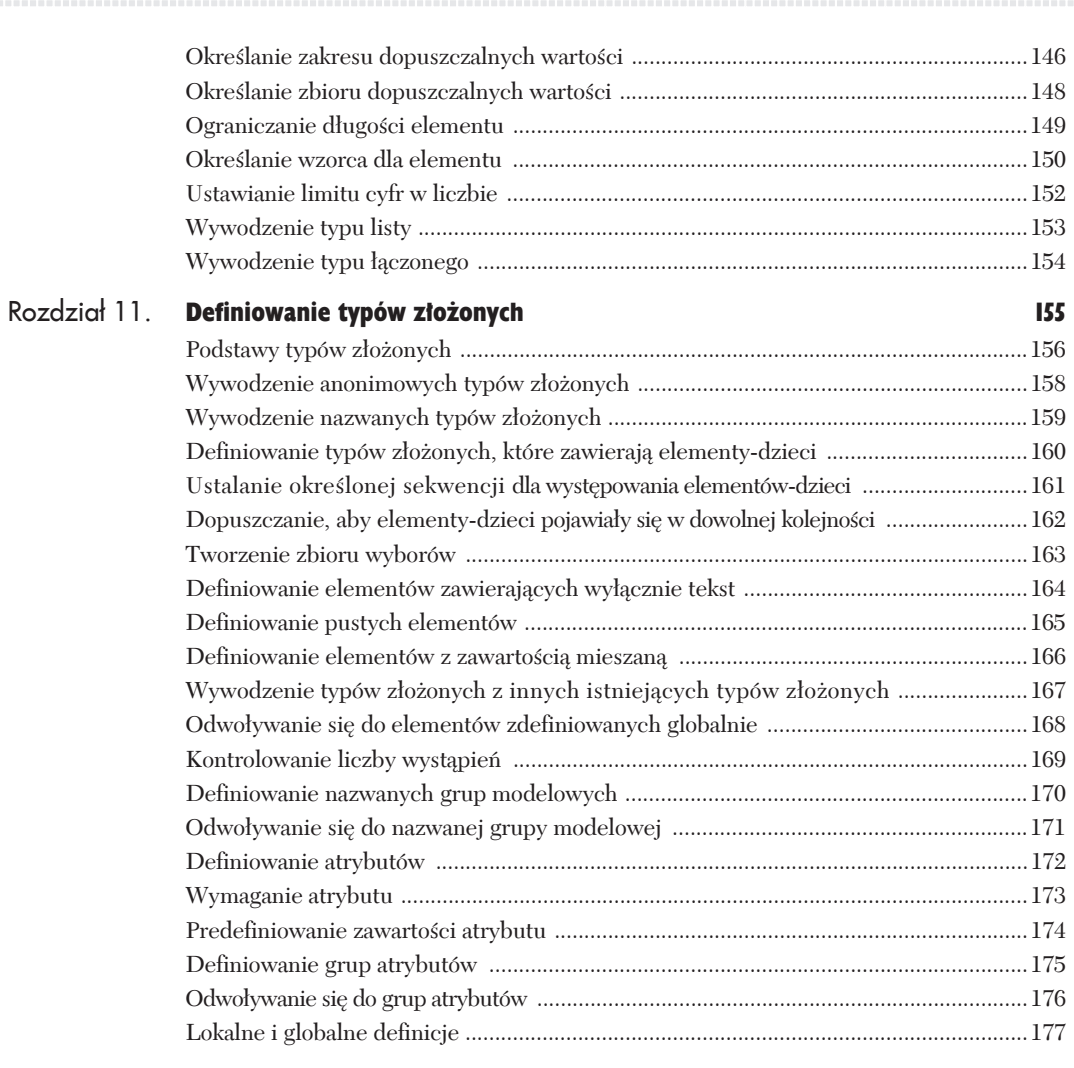

#### Przestrzenie nazw Część V

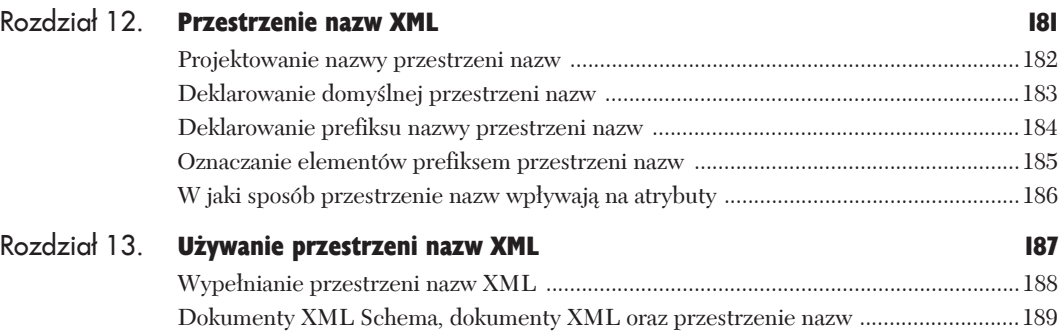

Odwoływanie się do komponentów XML Schema w przestrzeniach nazw ...................... 190

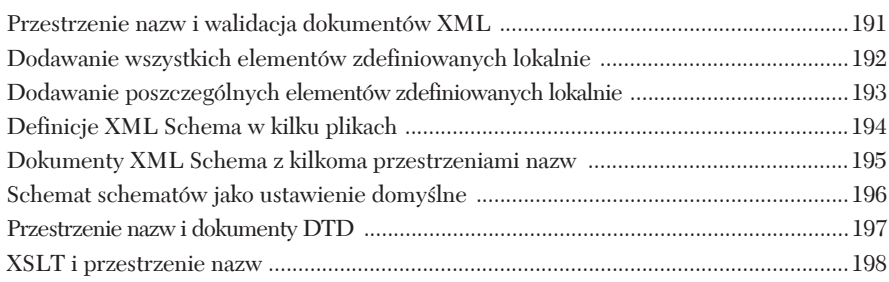

# Część VI Najnowsze rekomendacje W3C 199

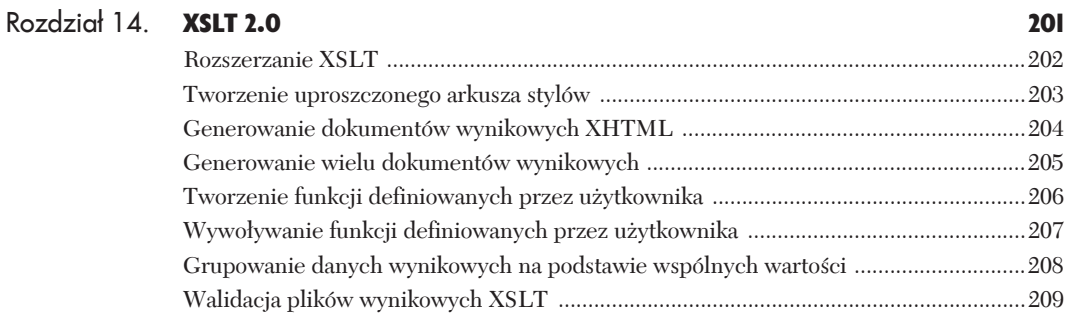

## Rozdział 15. **XPath 2.0** 211 XPath 1.0 i XPath 2.0 .........................................................................................................212 UĂrednianie wartoĂci w sekwencji ....................................................................................214 Wyznaczanie wartoĂci minimalnej lub maksymalnej .......................................................215

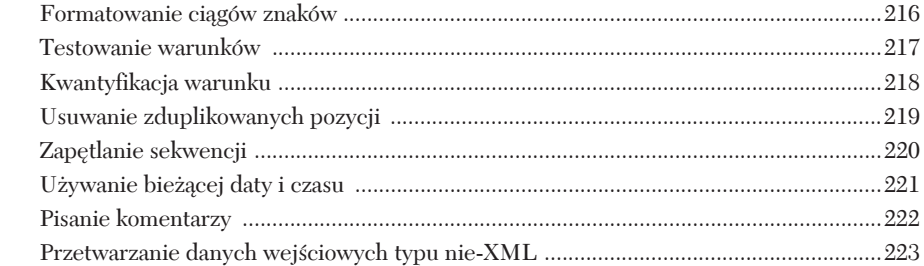

## Rozdział 16. XQ

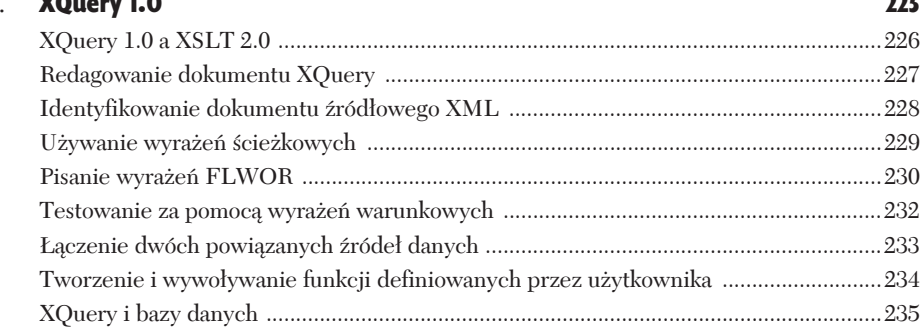

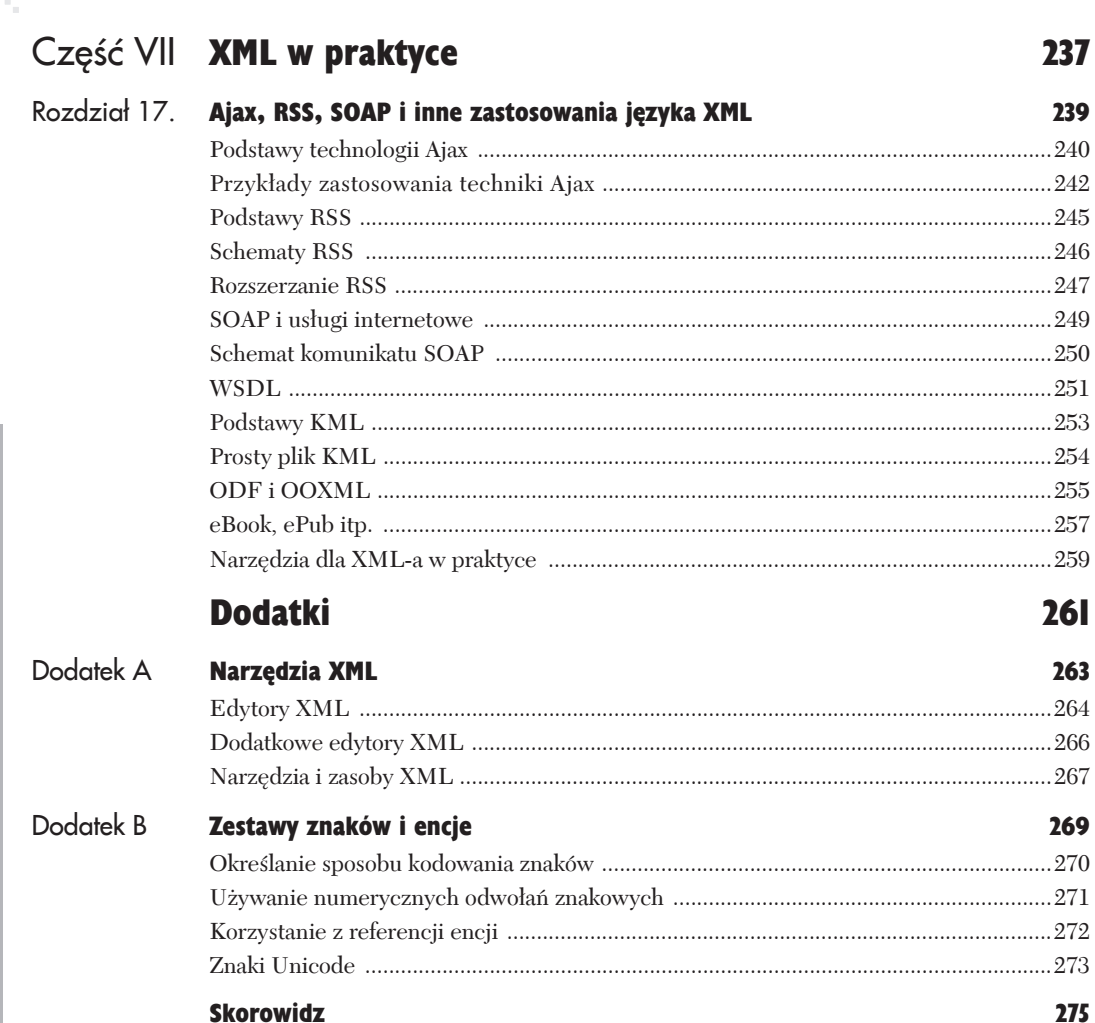

# Tworzenie dokumentów

W części I tej książki zapoznałeś się z bazową gramatyką XML-a, która określa reguły pisania dokumentów XML. W części II nauczyłeś się przekształcać dokumenty XML do innej postaci, którą w naszym przypadku były pliki HTML. Z kolei w cześci III dowiesz się, jak zdefiniować niestandardowy język znaczników w XML-u.

Aby zdefiniować taki jezyk, musisz najpierw określić jego elementy oraz ich atrybuty, a także zadeklarować, które sa wymagane, a które nie. Takie informacje zwane są schematem (ang. schema). Historyk mógłby na przykład utworzyć jezyk CsśML, (fikcyjny) jezyk znaczników cudów starożytnego świata, będący systemem katalogowania danych dotyczących cudów starożytności. CsśML mógłby zawierać takie elementy jak cud, nazwa, rok wybudowania oraz dzieje.

Schematy, chociaż nie są wymagane, są niezwykle istotne dla zachowania spójności dokumentów XML. W rzeczywistości możesz porównać dowolny dokument XML z odpowiadającym mu schematem, aby zweryfikować, czy jest on zgodny z regułami zdefiniowanymi w tym schemacie (patrz rozdział 8.). Jeśli taki dokument XML zostanie uznany za poprawny, oznacza to, że jego dane mają właściwą formę — taką, jaka została określona w schemacie.

Istnieją dwa zasadnicze systemy pisania schematów: DTD oraz XML Schema. DTD, czyli definicja typu dokumentu (ang. Document Type Definition), jest starszym ale szeroko stosowanym systemem ze specyficzna i ograniczoną składnią. Kolejne trzy rozdziały poświęcone są pisaniu schematów w stylu DTD. Drugi podstawowy system, XML Schema, został opisany szczegółowo w części IV tej książki. Z różnych powodów możesz preferować jeden lub drugi system (patrz podrozdział "Wady i zalety DTD" w rozdziale 8.).

# Praca z dokumentami DTD

DTD, czyli **definicja typu dokumentu** (ang. *Document Type Definition*), jest zbiorem reguł, które definiują niestandardowy jezyk znaczników w XML-u. DTD w swej istocie po prostu identyfikuje elementy i ich atrybuty. Jeśli dokument XML nie stosuje się do reguł zdefiniowanych przez DTD, nie jest uznawany za poprawny dla tego konkretnego języka niestandardowego. Za pomocą takiego testu walidacji możesz szybko rozpoznać, czy dany dokument XML przestrzega zasad, które zdefiniowałeś dla swojego jezyka, czy też nie.

Jak juĝ wspomniano, XML wykorzystuje te same bloki składowe co HTML: elementy, atrybuty oraz wartości. Elementy są fundamentalnymi jednostkami dokumentu XML (rysunek 6.1). Mogą one przyjmować wartości, posiadać atrybuty oraz zawierać inne elementy. Schemat DTD dla danego jezyka znaczników niestandardowych będzie definiował listę elementów oraz wszelkich elementów-dzieci, które każdy element może mieć (rysunek 6.2). Będzie też definiował wszelkie atrybuty, które każdy element może posiadać, oraz bedzie definiował, czy te elementy i atrybuty są opcjonalne czy wymagane. W ten sposób DTD definiuje prawidłowa strukture języka znaczników niestandardowych, a zatem również dowolny poprawny dokument XML, który jest częścią tego języka.

DTD jest dokumentem wyłacznie tekstowym i zwyczajowo jest zapisywany z rozszerzeniem *.dtd*. Nie jest on dokumentem XML i dlatego nie rozpoczyna się od standardowej deklaracji XML.

#### Wskazówki

- $\vee$  Zastosowanie dokumentów DTD jest doskonałym sposobem zapewnienia spójności danych XML udostępnianych różnym osobom i firmom. Przed uĝyciem dokumentów XML otrzymywanych od innych osób możesz wykorzystywać DTD do sprawdzania, czy dokumenty te mają właściwy format.
- $\nu$  Do sprawdzenia zgodności dokumentu XML z danym dokumentem DTD będziesz potrzebował edytora XML lub jakiegoś procesora DTD. Szczegółowe informacje na temat tych dwóch typów narzędzi znajdziesz w dodatku A.

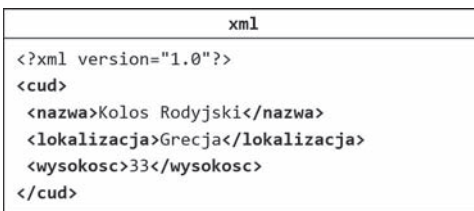

**Rysunek 6.1.** *Oto jeden z pierwszych dokumentów XML, które napotkaïeĂ w tej ksiÈĝce. Skïada siÚ z czterech elementów: elementu gïównego o nazwie cud oraz trzech elementów-dzieci (nazwa, lokalizacja i wysokosc)*

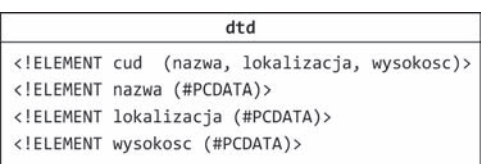

**Rysunek 6.2.** *Ten fragment kodu DTD definiuje strukturę dokumentu XML pokazanego na rysunku 6.1. Moĝna go odczytaÊ nastÚpujÈco. Element cud zawiera trzy elementy-dzieci: nazwa, lokalizacja i wysokosc. Wszystkie sÈ elementami typu PCDATA. PCDATA zostaïo omówione szczegóïowo w podrozdziale "Definiowanie elementu zawierajÈcego tekst". Teraz powiem tylko, ĝe PCDATA to po prostu tekst*

```
x<sub>m</sub>
```

```
<?xml version="1.0"?>
<cuda starozytnosci>
ccud<nazwa jezyk="polski">Kolos Rodyjski</nazwa>
  <nazwa jezyk="grecki">Κολοσσός της Ρόδου</nazwa>
  <lokalizacja>Rodos, Grecja</lokalizacja>
  <wysokosc jednostka="metr">33</wysokosc>
  chistorias
   <rok wybudowania era="p.n.e">282
    </rok_wybudowania>
   <rok zniszczenia era="p.n.e.">226
    </rok zniszczenia>
   <sposob zniszczenia>trzęsienie ziemi
    </sposob_zniszczenia>
   <dzieje>W roku 294 p.n.e. mieszkańcy wyspy
    Rodos ...</dzieje>
  </historia>
 \langle/cud>
</cuda_starozytnosci>
```
**Rysunek 6.3.** *ZwróÊ uwagÚ, ĝe w tej uproszczonej wersji dokumentu gïównego XML wiÚkszoĂÊ elementów zawiera tekst. (Niektóre z nich zawierajÈ równieĝ atrybuty, które zostaïy omówione w podrozdziale "Na temat atrybutów"). Elementy-dzieci elementu historia równieĝ zawierajÈ tekst, przy czym sam element historia tekstu nie zawiera. Elementy zawierajÈce elementy-dzieci zostaïy omówione w podrozdziale "Definiowanie elementu, który zawiera element-dziecko"*

 $dt$ 

<!ELEMENT nazwa (#PCDATA)> <!ELEMENT lokalizacja (#PCDATA)> <! ELEMENT wysokosc (#PCDATA)> <! ELEMENT rok wybudowania (#PCDATA)> <!ELEMENT rok zniszczenia (#PCDATA)> <!ELEMENT sposob zniszczenia (#PCDATA)> <!ELEMENT dzieje (#PCDATA)>

**Rysunek 6.4.** *Prawie kaĝdy dokument DTD bÚdzie zawieraï elementy, które zostaïy zdefiniowane jako PCDATA. W tym fragmencie kodu DTD pokazaïem wszystkie elementy z rysunku 6.3, które zostaïy zdefiniowane jako elementy zawierajÈce tekst*

# Definiowanie elementu zawierającego tekst

Aby zdefiniować w DTD strukturę własnego języka znaczników niestandardowych, powinieneś zdefiniować strukturę i zawartość elementów, które posiadałby poprawny dokument XML.

Wiele elementów w Twoim dokumencie XML bedzie zawierać po prostu tekst (rysunek 6.3). O ile element adres może zawierać elementy potomne, takie jak ulica, miasto, wojewodztwo i kod\_pocztowy, to juĝ te elementy prawdopodobnie beda zawierać jedynie tekst.

#### Aby zdefiniować element, który zawiera wyłącznie tekst:

- 1. Wpisz **<!ELEMENT** *znacznik*, gdzie *znacznik* jest nazwa elementu, który chcesz zdefiniować.
- **2.** Następnie wpisz (**#PCDATA**) (pamiętaj o nawiasach!). To określa, że dany element ma dopuszczać jedynie zawartość tekstową.
- **3.** Wpisz >, aby zakończyć definicie elementu (rysunek 6.4).

#### Wskazówka

- Skrótowiec PCDATA (ang. *parsed character data*) oznacza parsowane dane znakowe i odnosi się do wartości tekstowej elementu. Te dane znakowe będą parsowane lub analizowane przez procesor XML.
- $\checkmark$  Tekst (zwany również ciągiem znaków) może być dowolną serią liter, liczb i symboli, np. "Halo", "Privet Dr. 4" lub "99811".
- $\vee$  Element, który został zdefiniowany tak, aby zawierać PCDATA, nie może zawierać żadnego innego elementu.
- $\vee$  W jezyku XML wielkość liter ma znaczenie. Słowo <!ELEMENT ma być zapisywane dokładnie w taki właśnie sposób. Zapis <!Element po prostu nie jest poprawny. Nie zapominaj takĝe o wykrzykniku. Dla elementu moĝesz zastosowaÊ *nazwÚ* o zapisie mieszanym (małe i wielkie litery), o ile zawsze bedziesz odwoływał sie do niego dokładnie w ten sam sposób. Wiele aplikacji XML stosuje małe litery. Dzieki temu nie musisz poświecać dodatkowego czasu na zapamietywanie, jakiej wielkości znaków powinieneś użyć w każdym z przypadków.

# Definiowanie pustego elementu

Poza elementami zawierającymi tekst, dokumenty DTD muszą mieć również możliwość definiowania **pustych elementów**. Jak wspomniano w rozdziale 1., pusty element nie ma żadnej własnej zawartości. Zamiast tego wykorzystuje on atrybuty służące do przechowywania danych (rysunek 6.5).

#### Aby zdefiniować pusty element:

- 1. Wpisz **<!ELEMENT** *znacznik*, gdzie *znacznik* jest nazwą elementu, który chcesz zdefiniować.
- **2.** Nastepnie wpisz **EMPTY**, aby wskazać, że dany element nie będzie posiadał własnej zawartości tekstowej.
- **3.** Wreszcie wpisz >, aby zakończyć definicję elementu (rysunek 6.6).

#### Wskazówki

- ✔ Zwróć uwagę, że wpisując EMPTY, nie używasz nawiasów, tak jak jest to wymagane przy (#PCDATA).
- $\checkmark$  Jak już wspomniano, puste elementy będą posiadały atrybuty, które zostały omówione w podrozdziale "Na temat atrybutów".

```
vm1
```

```
wys="349"/>
<zrodlo id_sekcji="112" id_gazety="53"/>
. . .
```
**Rysunek 6.5.** *W tym fragmencie kodu XML elementy obrazek\_glowny i zrodlo sÈ elementami pustymi. Nie ma znaczenia, czy wykorzystujÈ one pojedynczy znacznik otwierajÈcy/zamykajÈcy, czy osobne znaczniki otwierające i zamykające. I tak oba są elementami pustymi*

#### dtd

<! ELEMENT obrazek\_glowny EMPTY> <!ELEMENT zrodlo EMPTY>

**Rysunek 6.6.** *Oto fragment DTD definiujący elementy z rysunku 6.5. Definiowanie ich atrybutów zostaïo omówione w podrozdziale "Na temat atrybutów"*

```
x<sub>m</sub>
```

```
<?xml version="1.0"?>
<cuda starozytnosci>
crudy
  <nazwa jezyk="polski">Kolos Rodyjski</nazwa>
  <nazwa jezyk ="grecki">Κολοσσός της Ρόδου</nazwa>
  <lokalizacja>Rodos, Grecja</lokalizacja>
  <wysokosc_iednostka="metr">33</wysokosc>
  chistorias
  <rok wybudowania era="p.n.e.">282
   </ rok_wybudowania>
  <rok zniszczenia era="p.n.e.">226
   </ rok zniszczenia>
  <sposob zniszczenia>trzęsienie ziemi
   </sposob_zniszczenia>
  <dzieje>W roku 294 p.n.e. mieszkańcy wyspy
   Rodos ...</dzieje>
  </historia>
  <obrazek_glowny_plik="lighthouse.jpg"
  szer="528" wys="349"/>
  <zrodlo id sekcji="112" id gazety="53"/>
</cud>
</cuda_starozytnosci>
```
**Rysunek 6.7.** *W tej uproszczonej wersji dokumentu gïównego XML element cuda\_starozytnosci zawiera pojedynczy element-dziecko o nazwie cud*

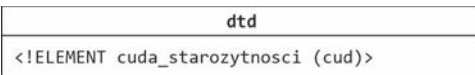

**Rysunek 6.8.** *Ta definicja DTD okreĂla, ĝe element cuda\_starozytnosci moĝe zawieraÊ pojedynczy element-dziecko o nazwie cud, tak jak pokazano na rysunku 6.7. Uwaga! ZawartoĂÊ elementu cud zaleĝy tylko od jego definicji (a przynajmniej nie wpïywa na niÈ definicja elementu cuda\_staroĝytnoĂci)*

# Definiowanie elementu, który zawiera element-dziecko

Teraz, kiedy rozumiesz już, jak definiuje się podstawowe elementy XML w DTD, powinieneś nauczyć się definiowania elementów-rodziców, czyli elementów zawierających inne elementy (rysunek 6.7).

#### Aby zdefiniować element, który ma zawierać element-dziecko:

- 1. Wpisz **<!ELEMENT** *znacznik*, gdzie *znacznik* jest nazwą elementu, który chcesz zdefiniować.
- 2. Następnie wpisz (*dziecko*), gdzie *dziecko* jest nazwa elementu, który bedzie zawarty w elemencie definiowanym.
- 3. Wreszcie wpisz >, aby zakończyć definicje elementu (rysunek 6.8).

#### Wskazówki

- $\vee$  Znacznik, który został zdefiniowany tak, aby zawierać jeden inny element, nie może zawierać niczego innego poza tym elementem. Nie moĝe on zawierać innych dodatkowych elementów ani tekstu.
- $\vee$  Element-dziecko może być opcjonalny lub pojawiać się wielokrotnie. Więcej informacji na ten temat znajdziesz w podrozdziale "Definiowanie liczby wystąpień".
- $\vee$  Możesz także kontrolować kolejność, w jakiej elementy powinny pojawiać się w dokumencie XML (patrz podrozdział "Definiowanie elementu, który zawiera kilka elementów-dzieci").
- $\checkmark$  Jeśli zdefiniujesz, że dany element zawiera element-dziecko, to dany element musi zawierać wskazany element-dziecko w każdym wystąpieniu w dokumencie XML. Jeżeli tak nie będzie, dokument XML nie zostanie uznany za poprawny.

# Definiowanie elementu, który zawiera kilka elementów-dzieci

Często dokument XML zawiera sekwencję elementów-dzieci (rysunek 6.9). W DTD możesz zdefiniować sekwencję elementów-dzieci, które muszą być zawarte w danym elemencie-rodzicu. Taka sekwencja definiuje również kolejność, w jakiej dane elementy-dzieci mają się pojawić.

#### Aby zdefiniować element zawierający elementy-dzieci:

- 1. Wpisz **<!ELEMENT** *znacznik*, gdzie *znacznik* jest nazwa elementu, który chcesz zdefiniować.
- 2. Następnie wpisz (*dziecko1*, gdzie *dziecko1* jest pierwszym elementem, który powinien pojawić się w danym elemencie-rodzicu.
- 3. Dalej wpisz *dziecko2*, gdzie *dziecko2* jest kolejnym elementem, który powinien pojawić się w danym elemencie-rodzicu. Elementy-dzieci oddzielaj przecinkiem i spacją.
- 4. Powtarzaj punkt 3. dla wszystkich elementów, które powinny pojawić się w elemencie-rodzicu.
- **5.** Następnie wpisz ), aby zakończyć sekwencję.
- **6.** Wpisz >, aby zakończyć definicje elementu (rysunek 6.10).

#### Wskazówki

- $\vee$  Najbardziej istotną rzeczą w sekwencji jest przecinek. Jest to znak rozdzielający elementy (lub grupy elementów) w sekwencji.
- $\checkmark$  Nie możesz używać (#PCDATA) w żadnej części sekwencji. Sekwencja musi zawierać jedynie elementy.
- $\vee$  Elementy zawarte w sekwencji mogą oczywiście zawierać własne elementy-dzieci. Element historia zdefiniowany na rysunku 6.10 zawiera faktycznie cztery indywidualne elementy-dzieci (co widać na rysunku 6.12).

#### $x<sub>m</sub>$

```
<?xml version="1.0"?>
<cuda starozytnosci>
ccud<nazwa jezyk="polski">Kolos Rodyjski</nazwa>
  <lokalizacja>Rodos, Grecja</lokalizacja>
  <wysokosc jednostka="metr">33</wysokosc>
 chistoria>
   <rok wybudowania era="p.n.e.">282
    </ rok_wybudowania>
   <rok zniszczenia era="p.n.e.">226
    </ rok zniszczenia>
  <sposob_zniszczenia>trzęsienie ziemi
    </sposob zniszczenia>
   <dzieje>W roku 294 p.n.e. mieszkańcy wyspy
    Rodos ...</dzieje>
 </historia>
 <obrazek_glowny plik="lighthouse.jpg"
  szer="528" wys="349"/>
 <zrodlo id_sekcji="112" id_gazety="53"/>
\langle/cud>
</cuda_starozytnosci>
```
**Rysunek 6.9.** *Element cud posiada wiele elementów-dzieci. ZwróÊ uwagÚ, ĝe spora czÚĂÊ z tych elementów posiada atrybuty, które zostaïy omówione szczegóïowo w podrozdziale "Na temat atrybutów"*

 $dt$ <!ELEMENT cud (nazwa, lokalizacja, wysokosc, historia, obrazek\_glowny, zrodlo)>

**Rysunek 6.10.** *Ta definicja DTD, wykorzystywana do walidacji dokumentu XML z rysunku 6.9, mówi, ĝe element cud musi zawieraÊ kaĝdy z wymienionych elementów w danej kolejnoĂci. Nie moĝe teĝ zawieraÊ niczego innego*

#### $dt$

<! ELEMENT cuda starozytnosci (cud+)>

<!ELEMENT cud (nazwa+, lokalizacja, wysokosc, historia, obrazek\_glowny, zrodlo\*)>

**Rysunek 6.11.** *Znaki specjalne (zwane równieĝ kwantyfikatorami) sprawiajÈ, ĝe dana definicja jest znacznie bardziej elastyczna. Teraz element cuda\_starozytnosci musi zawieraÊ co najmniej jeden (lub dowolnie wiÚcej) element cud. Ponadto element cud musi zawieraÊ co najmniej jeden (lub dowolnie wiÚcej) element nazwa, a elementów zrodlo moĝe byÊ dowolna liczba (moĝe ich teĝ nie byÊ w ogóle). Elementy lokalizacja, wysokosc, historia oraz obrazek\_glowny muszÈ pojawiÊ siÚ dokïadnie raz (co jest ustawieniem domyĂlnym)*

 $dt$ 

<! ELEMENT historia (rok wybudowania, rok\_zniszczenia?, sposob\_zniszczenia?, dzieje)>

**Rysunek 6.12.** *Ta definicja elementu historia mówi, ĝe element ten musi zawieraÊ dokïadnie jeden element rok\_wybudowania i dokïadnie jeden element dzieje. Elementy rok\_zniszczenia i sposob\_zniszczenia mogÈ byÊ pominiÚte (lub mogÈ pojawiÊ siÚ co najwyĝej raz)*

# Definiowanie liczby wystąpień

Jak dotad element-rodzic mógł zawierać tylko jedna instancję każdego ze swoich elementów-dzieci. Jednak DTD dopuszcza więcej niż tylko jedną instancję elementu-dziecka w dokumencie XML. W DTD istnieją trzy specjalne symbole, które mogą być wykorzystane do zdefiniowania liczby wystąpień elementu-dziecka w elemencie-rodzicu (rysunki 6.11 i 6.12).

#### Aby zdefiniować liczbe wystapień:

- **1.** W definicji elementu, w części dotyczącej zawartości, wpisz nazwę elementu-dziecka.
- **2.** Następnie wpisz **\***, aby wskazać, że dany element-dziecko może pojawiać się w definiowanym elemencie-rodzicu tyle razy, ile to konieczne lub nie pojawiać się w ogóle (*zero lub kilka razy*).

Możesz też wpisać **+**, aby wskazać, że dany element-dziecko musi pojawić się w definiowanym elemencie-rodzicu dowolną liczbę razy, ale co najmniej raz (*jeden lub kilka razy*).

Możesz również wpisać ?, aby wskazać, że dany element-dziecko może pojawić się w definiowanym elemencie-rodzicu nie więcej niż raz lub w ogóle (*zero lub jeden raz*).

#### Wskazówki

- Powtórzmy:
	- \* oznacza zero lub kilka razy;
	- + oznacza jeden lub kilka razy;
	- ? oznacza zero lub tylko raz.
- $\vee$  Należy pamietać, że element bez kwantyfikatora musi pojawić się dokładnie jeden raz.
- $\checkmark$ Kwantyfikatorów możesz również używać do zdefiniowania liczby wystąpień dla sekwencji (patrz podrozdział "Definiowanie elementu, który zawiera kilka elementów-dzieci").
- $\vee$  Nie istnieje żaden specjalny sposób definiowania konkretnej liczby występowania elementu (np. trzy wystąpienia). Jedyny (i dość obszerny) sposób to napisanie: **(element, element, element)**.

# Definiowanie wyborów

Czasem chcemy, żeby element XML zawierał jedną rzecz lub drugą — do wyboru (rysunek 6.13).

#### Aby zdefiniować wybory dla zawartości elementu:

- 1. Wpisz **<!ELEMENT** *znacznik*, gdzie *znacznik* jest nazwą elementu, który chcesz zdefiniować.
- 2. Następnie wpisz (*dziecko1*, gdzie *dziecko1* jest pierwszym elementem-dzieckiem, który może się pojawiÊ.
- **3.** Następnie wpisz |, aby wskazać, że jeśli pojawi się pierwszy element-dziecko, element zdefiniowany jako alternatywny już się pojawić nie może (i odwrotnie).
- 4. Dalej wpisz *dziecko2*, gdzie *dziecko2*, jest drugim elementem, który może się pojawić.
- **5.** Powtórz czynności z punktów  $3 4$ . dla każdego dodatkowego wyboru.
- **6.** Wpisz ), aby zakończyć listę wyborów.
- **7.** Wpisz >, aby zakończyć definicję elementu (rysunek 6.14).

#### Wskazówki

- $\vee$  Możesz dodać kwantyfikator \* po punkcie 6. powyższej procedury, aby element mógł mieć dowolną liczbę dowolnych wyborów (patrz podrozdział "Definiowanie liczby wystąpień").
- $\mathcal V$  Kiedy kwantyfikator  $*$  zostanie zastosowany do listy wyborów, oznacza to, że dany element może zawierać dowolną liczbę indywidualnych wyborów w dowolnej kolejności. W efekcie powoduje to utworzenie nieuporządkowanej listy wyborów.
- $\vee$  W niektórych przypadkach możesz chcieć, aby element posiadał zarówno zawartość, jak i elementy-dzieci. Nazywa się to **zawartością mieszaną** (ang. *mixed*  $content$ ) i zostało przedstawione na rysunku 6.13. W takiej sytuacji musisz dodać kwantyfikator \* w sposób opisany w powyĝszych wskazówkach. Uwaga! Takiego rozwiązania nie używa się zbyt często podczas pisania własnego języka niestandardowych znaczników. Korzysta się z tego raczej w trakcie pisania dokumentu DTD, aby mógł on obsługiwać wiele dokumentów XML pochodzących z różnych źródeł.

#### $x<sub>m</sub>$

```
<cuda starozytnosci>
<cud>
  <nazwa>Kolos Rodyjski</nazwa>
 <lokalizacja>Rodos, Grecja</lokalizacja>
 </cud>
 <cud>Piramida Cheopsa, Giza, Egipt</cud>
 <cud>Świątynia Artemidy w Efezie
  <miasto>Efez</miasto>
  <kraj>Turcja</kraj>
</cud>
</cuda_starozytnosci>
```
**Rysunek 6.13.** *Wyobraě sobie, ĝe informacje o cudach staroĝytnoĂci pochodzÈ z trzech róĝnych ěródeï, a kaĝde ěródïo ma innÈ strukturÚ elementu cud*

#### $dt$

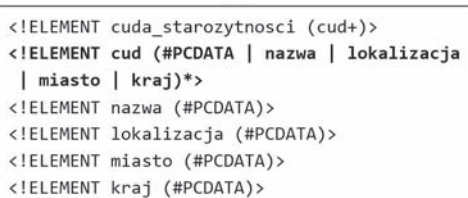

**Rysunek 6.14.** *To DTD wykorzystuje wybory, ĝeby obsïuĝyÊ róĝne struktury elementu cud pokazane na rysunku 6.13. Definicja ta deklaruje, ĝe element cud moĝe mieÊ zero lub wiÚcej wystÈpieñ bÚdÈcych typami PCDATA elementów nazwa, lokalizacja, kraj lub miasto*

#### dtd

<!ELEMENT historia ((rok\_wybudowania, rok\_zniszczenia, sposob\_zniszczenia, dzieje) (rok\_wybudowania, dzieje))>

**Rysunek 6.15.** *Oto kolejny sposób na napisanie logiki DTD z rysunku 6.12. Tutaj DTD definiuje element historia w taki sposób, ĝe moĝe on zawieraÊ albo elementy rok\_wybudowania, rok\_zniszczenia, sposob\_zniszczenia i dzieje, albo jedynie elementy rok\_wybudowania i dzieje*

#### $x<sub>m</sub>$

```
<cuda starozytnosci>
<cud>
  <nazwa>Kolos Rodyjski</nazwa>
 <lokalizacja>Rodos, Grecja</lokalizacja>
 \langle/cud>
<cud>Piramida Cheopsa, Giza, Egipt</cud>
<cud>Świątynia Artemidy w Efezie
  <miasto>Efez</miasto>
  <kraj>Turcja</kraj>
\langle/cud>
\epsiloncud\epsilon<nazwa>Mauzoleum w Halikarnasie</nazwa>
 <lokalizacia>
   <miasto>Bodrum</miasto>
   <kraj>Turcja</kraj>
  </lokalizacja>
\langle/cud>
</cuda starozytnosci>
```
**Rysunek 6.16.** *Tutaj do dokumentu XML z rysunku 6.13 dodaïem kolejny element cud (z nowego nieoczekiwanego ěródïa). Ten nowy element cud ma jeszcze innÈ strukturÚ. ZwróÊ uwagÚ, ĝe w tym nowym elemencie element lokalizacja nie zawiera ĝadnych typów PCDATA. Jest on raczej elementemrodzicem dla elementów kraj i miasto*

#### $dt$

```
<! ELEMENT cuda starozytnosci (cud+)>
<!ELEMENT cud (#PCDATA | nazwa | lokalizacja
 | miasto | kraj)*>
<! ELEMENT nazwa (#PCDATA)>
<!ELEMENT lokalizacja ANY>
<! ELEMENT miasto (#PCDATA)>
<! ELEMENT kraj (#PCDATA)>
```
**Rysunek 6.17.** *Zamiast do DTD z rysunku 6.14 dodawaÊ definicjÚ nowej struktury elementu lokalizacja, zdefiniowaïem, aby ten element mógï zawieraÊ cokolwiek. Nie jest to tak czytelne jak*  $z$ definiowanie konkretnej zawartości dla elementu *lokalizacja, ale dziaïa*

# Definiowanie elementu, który ma dowolna zawartość

Chociaĝ DTD nie jest idealne do tworzenia uporządkowanego zestawu reguł, to w takim dokumencie możesz zdefiniować element, który ma dowolną zawartość. Oznacza to, że element ten może zawierać dowolna kombinację elementów i tekstu. Podobnie jak w przypadku zawartości mieszanej, jest to przydatne przy tworzeniu DTD, które ma obsługiwać dokumenty XML pochodzące z różnych źródeł. Dla niemożliwej do przewidzenia struktury elementów może to być jedyny sposób na zdefiniowanie elementów, które znasz i dopuszczasz (rysunek 6.16).

#### Aby zdefiniować element, który może mieć dowolną zawartość:

- 1. Wpisz **<!ELEMENT** *znacznik*, gdzie *znacznik* jest nazwÈ elementu, który chcesz zdefiniować.
- 2. Nastepnie wpisz ANY, aby dany element mógł zawierać dowolną kombinację elementów i parsowanych danych znakowych.
- **3.** Wpisz >, aby zakończyć definicję elementu (rysunek 6.17).

#### Wskazówki

- $\checkmark$  Korzystając z instrukcji ANY, powinieneś zachować zdrowy rozsadek. Celem dokumentu DTD jest zdefiniowanie reguł dotyczących tego, co mogą, a czego nie mogą zawierać elementy. Jeśli chcesz dopuścić, aby każdy element miał dowolną zawartość, możesz równie dobrze w ogóle zrezygnować z DTD. Dokumenty DTD nie są wymagane. Pomagają po prostu zachować spójność danych.
- $\checkmark$  Instrukcja ANY definiuje, że dany element może zawierać dowolną strukture. Jeśli jednak element ten zawiera elementy-dzieci, te elementy wciąż muszą być zdefiniowane w DTD. Innymi słowy — ANY nie pozwala, aby element zawierał elementy-dzieci, które nie zostały zdefiniowane w DTD. Wszystkie elementy pojawiające się w poprawnym dokumencie XML musza być i tak zdefiniowane.
- $\mathcal V$  Każdy element musi być zdefiniowany dokładnie raz (i tylko raz). Nawet jeśli jakiś element może pojawiać się w wielu róĝnych miejscach poprawnego dokumentu XML, nadal musi być zdefiniowany tylko raz.

# Kilka słów o atrybutach

Atrybuty są użyteczne przy dostarczaniu dodatkowych danych *na temat* elementu. Informacje umieszczone w atrybutach raczej *opisują* zawartość dokumentu XML, a nie są samą zawartością.

Przykładowo jeśli w dokumencie głównym XML Cuda *staroĝytnego Ăwiata* element nazwa zawiera atrybut jezyk *opisujący* język, w którym podana jest zawartość elementu nazwa, można by łatwo zrestrukturyzować dany dokument XML tak, aby ta sama informacja znajdowała się w dwóch indywidualnych elementach-dzieciach. Element nazwa mógłby zawierać dwa elementy: jezyk oraz nazwa\_lokalna.

Kaĝdy sposób jest dobry, ale zasadniczo najlepsze praktyki sugerują, że elementy lepiej nadają się do przechowywania informacji, które mają być wyświetlane, a atrybuty lepiej sprawdzają się do przechowywania informacji o informacjach. Istnieje ku temu kilka przesłanek. Atrybuty nie mogą opisywać relacji między danymi, tak jak robią to elementy-dzieci, wartości atrybutów nie mogą być w prosty sposób zweryfikowane przez DTD i wreszcie atrybuty nie mogą zawierać kilku wartości, podczas gdy elementy-dzieci mają taką możliwość.

Atrybuty są oczywiście często wykorzystywane w pustych elementach, gdzie opisują informacje na temat danego elementu. Są one na przykład często stosowane do przechowywania identyfikatorów, poniewaĝ atrybuty nie są danymi, ale informacjami na temat tych danych (patrz podrozdział "Definiowanie atrybutów z wartościami unikatowymi").

#### Wskazówka

 $\vee$  Decyzja co do sposobu, w jaki zdecydujesz się opracować swój język XML, powinna być oparta na jego zastosowaniu. Jeśli nie zamierzasz zbyt wiele "robić" z konkretną porcją informacji, wtedy utworzenie jej w formie atrybutu jest w porządku. Jeśli jednak zamierzasz korzystać z tej informacji w bardziej znaczący sposób, wtedy lepszym rozwiązaniem jest umieszczenie jej w postaci zawartości elementu (rysunek 6.18).

 $x<sub>m</sub>$ 

<sposob zniszczenia rok="426">pożar </sposob zniszczenia>

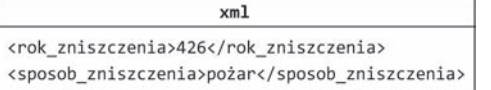

**Rysunek 6.18.** *Oba fragmenty kodu XML zawierajÈ tÚ samÈ informacjÚ: posÈg Zeusa w Olimpii zostaï zniszczony w roku 426 w wyniku poĝaru. Róĝnica polega na tym, jak te informacje zostaïy zorganizowane. W pierwszym kodzie 426 jest wartością atrybutu. W drugim kodzie zarówno 426, jak i poĝar stanowiÈ zawartoĂÊ indywidualnych elementów*

<! ELEMENT wysokosc (#PCDATA)> <!ATTLIST wysokosc jednostka CDATA #IMPLIED>

**Rysunek 6.19.** *Ta definicja atrybutu mówi, ĝe element wysokosc moĝe zawieraÊ opcjonalny atrybut jednostka (z uwagi na status #IMPLIED), który zawiera tekst (z uwagi na typ atrybutu CDATA)*

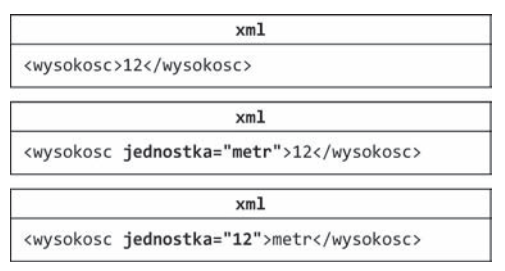

**Rysunek 6.20.** *Zgodnie z definicjÈ DTD z rysunku 6.19, wszystkie widoczne na rysunku fragmenty kodu XML sÈ prawidïowe, poniewaĝ atrybut jednostka jest opcjonalny (#IMPLIED), a jego zawartoĂciÈ moĝe byÊ dowolna kombinacja znaków*

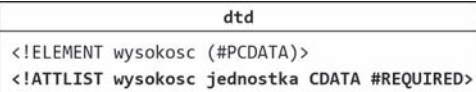

**Rysunek 6.21.** *Ta wersja definicji mówi, ĝe w elemencie wysokosc atrybut jednostka jest wymagany*

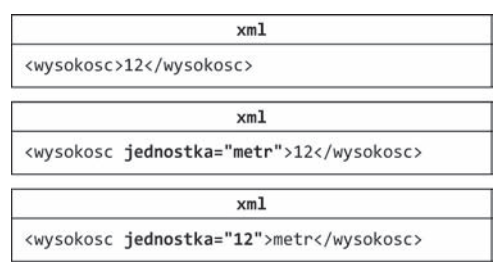

**Rysunek 6.22.** *SÈ to te same trzy przykïady, które zostaïy pokazane na rysunku 6.20. Jednak po przeprowadzeniu walidacji wzglÚdem DTD z rysunku 6.21 tylko ostatnie dwa okazujÈ siÚ poprawne. Pierwszy fragment kodu nie jest prawidïowy, poniewaĝ element wysokosc nie zawiera atrybutu jednostka*

# Definiowanie atrybutów

Atrybut nie może pojawić się w poprawnym pliku XML dopóty, dopóki nie zostanie zadeklarowany w DTD. Definicja atrybutu składa się z czterech części: nazwy **elementu**, **nazwy atrybutu**, **typu atrybutu** oraz **statusu opcjonalnego**.

#### Aby zdefiniować atrybut:

- 1. Wpisz **<!ATTLIST** *znacznik*, gdzie *znacznik* jest nazwa elementu, w którym ma się pojawić dany atrybut.
- 2. Następnie wpisz nazwa atrybutu, gdzie *nazwa atrybutu* definiuje nazwę danego atrybutu.
- **3.** Dalej wpisz **CDATA**, aby wskazać, że typem atrybutu jest tekst. W przeciwieñstwie do danych typu (#PCDATA), CDATA, czyli *dane znakowe*, nie będą parsowane przez procesor.
- 4. Następnie dla opcjonalnego statusu wpisz **#IMPLIED**, aby wskazać, że w razie potrzeby dany atrybut może być pominiety (rysunek 6.19).

Możesz też wpisać **#REQUIRED**, aby wskazać, że dany atrybut nie może być pominiety i musi zawierać jakaś wartość (rysunek 6.21).

**5.** Wreszcie wpisz >, aby zakończyć definicję atrybutu.

#### **Wskazówki**

- $\checkmark$  Zwróć uwagę, że we wszystkich częściach definicji atrybutu ważna jest wielkość liter. Musisz je wpisywać w takiej samej formie, w jakiej podałem je w przykładach. Wpisanie na przykład #Required nie ma w DTD żadnego znaczenia.
- $\vee$  Możesz zdefiniować wszystkie atrybuty dla danego elementu w pojedynczej definicji atrybutu. Przed zakoñczeniem definicji atrybutu w punkcie 5. powyższej procedury powtarzaj czynności z punktów 2. – 4. dla kaĝdego atrybutu, który dany element powinien posiadaÊ. Jest to najbardziej typowy sposób definiowania wielu atrybutów dla pojedynczego elementu.

# Definiowanie wartości domyślnych

Zamiast wpisywania instrukcji #REQUIRED lub #IMPLIED w ramach opcjonalnego statusu atrybutu, możesz zdefiniować, aby atrybut ten posiadał wartości domyślne.

#### Aby zdefiniować atrybut z właściwościami domyślnymi:

- 1. Wedïug punktów 1., 2. i 3. z procedury opisanej w podrozdziale "Definiowanie atrybutów" zdefiniuj nazwe elementu, nazwe atrybutu oraz typ atrybutu.
- 2. Następnie wpisz "*wartość domyślna*" (cudzysłów otwierający i zamykający jest wymagany), gdzie *wartość domyślna* będzie wartością tego atrybutu, jeśli żadna inna wartość nie zostanie zdefiniowana w dokumencie XML (rysunek 6.23).

Moĝesz teĝ wpisaÊ **#FIXED "***wartoĂÊ\_domyĂlna***"**, gdzie wartość domyślna będzie wartością tego atrybutu, jeśli żadna wartość nie zostanie w wyraźny sposób zdefiniowana. Ponadto jeśli wartość tego atrybutu zostanie zdefiniowana, to musi ona być równa wartości domyślnej, aby dany dokument XML byï poprawny (rysunek 6.25).

**3.** Wpisz >, aby zakończyć definicję atrybutu.

#### Wskazówki

- $\vee$  Jeśli definiujesz atrybut z wartością domyślną, parser XML automatycznie doda te wartość domyślna, jeżeli atrybut nie zostanie ustawiony w danym dokumencie XML (rysunek 6.24).
- $\checkmark$  Jeśli definiujesz atrybut z instrukcją #FIXED "wartość domyślna", wartość atrybutu w dokumencie XML *musi* byÊ ustawiona na *wartoĂÊ\_domyĂlnÈ*, jeżeli jest w ogóle ustawiona. Jeśli atrybut nie jest ustawiony, parser automatycznie ustawi dla niego wartość domyślną (rysunek 6.26).
- $\vee$  Nie możesz łączyć wartości domyślnej z instrukcją #REQUIRED lub #IMPLIED. W rzeczywistości, skoro wartość domyślna jest już zdefiniowana, status opcjonalny praktycznie nie ma sensu.

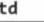

<! ELEMENT wysokosc (#PCDATA)> <!ATTLIST wysokosc jednostka CDATA "metr">

ď

**Rysunek 6.23.** Tym razem dodaje domyślna wartość *metr dla atrybutu wysokosc*

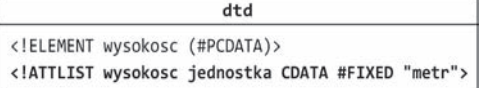

**Rysunek 6.25.** *WartoĂÊ ustalona moĝe byÊ uĝyteczna, jeĂli chcesz mieÊ pewnoĂÊ, ĝe dany atrybut bÚdzie miał określoną wartość, bez względu na to, czy faktycznie pojawi siÚ w danym dokumencie XML*

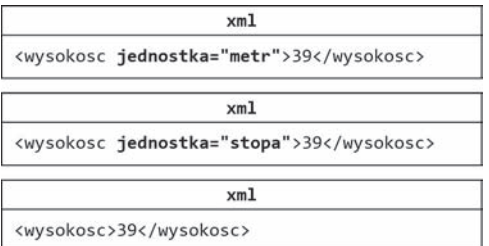

**Rysunek 6.24.** *Wszystkie te fragmenty kodu XML sÈ poprawne. Atrybut jednostka moĝe posiadaÊ dowolnÈ wartoĂÊ, a nawet moĝe zostaÊ pominiÚty. JeĂli — tak jak w trzecim kodzie — atrybut jednostka zostanie pominiÚty, parser zachowa się tak, jakby ten atrybut był w rzeczywistoĂci obecny, a jego wartoĂciÈ byïa stopa*

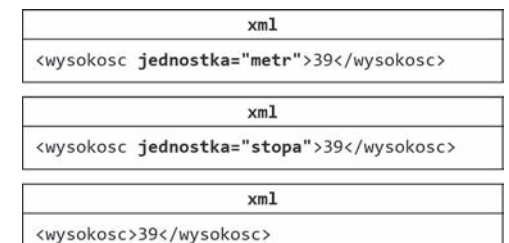

**Rysunek 6.26.** *SÈ to te same trzy przykïady, które zostaïy pokazane na rysunku 6.24. Jednak po przeprowadzeniu walidacji wzglÚdem definicji DTD pokazanej na rysunku 6.25, środkowy kod nie jest już poprawny. JeĂli dany atrybut zostanie ustalony, musi posiadać* wartość metr (a nie stopa czy inny ciąg *znaków). ZwróÊ uwagÚ, ĝe w przypadku trzeciego fragmentu kodu parser zachowuje siÚ tak, jakby wartoĂciÈ atrybutu jednostka faktycznie byï metr*

 $dt$ 

<! ELEMENT wysokosc (#PCDATA)> <!ATTLIST wysokosc jednostka (metr | centymetr) #REQUIRED>

**Rysunek 6.27.** *W tym przykïadzie chcÚ dopuĂciÊ tylko dwie moĝliwe wartoĂci dla atrybutu jednostka w elemencie wysokosc: metr lub centymetr. Lista wyborów umieszczona jest w nawiasach, a do rozdzielenia pozycji zastosowaïem pionowÈ kreskÚ. ZwróÊ uwagÚ, ĝe dany atrybut musi byÊ ustalony (z powodu wartoĂci #REQUIRED)*

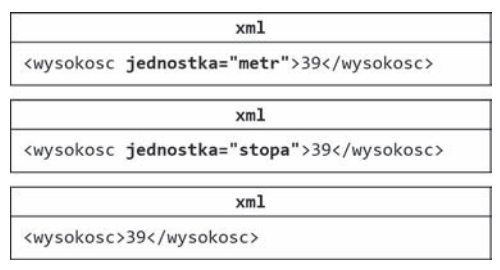

**Rysunek 6.28.** *SpoĂród tych trzech fragmentów kodu XML tylko pierwszy jest poprawny wzglÚdem definicji DTD z rysunku 6.27. ¥rodkowy kod jest nieprawidïowy, poniewaĝ metr nie jest dopuszczalnym wyborem dla zawartoĂci tego atrybutu. Trzeci fragment jest nieprawidïowy, poniewaĝ brakuje atrybutu jednostka, chociaĝ jest on wymagany (#REQUIRED)*

# Definiowanie atrybutów z wyborami

Dokumenty DTD obsługują typy atrybutów, które dopuszczają znacznie więcej niż tylko dane znakowe. Jeden z takich typów pozwala definiować atrybut, który obsïuguje róĝne predefiniowane wybory (rysunek 6.27).

#### Aby zdefiniować atrybut z wyborami:

- $\blacksquare$ . Rozpocznij definicję atrybutu według punktów 1. i 2. procedury opisanej w podrozdziale "Definiowanie atrybutów".
- 2. Wpisz **(***wybór\_1* **|** *wybór\_2***)**, gdzie *wybór\_n* reprezentuje każdą możliwą wartość atrybutu, a każdy atrybut w dokumencie XML może stosować tylko jeden z wymienionych wyborów. Wybory powinny być rozdzielone pionowa kreska, a cała lista powinna być ujęta w nawiasy.
- 3. Określ opcjonalne statusy atrybutu w sposób opisany w punkcie 4. procedury z podrozdziału "Definiowanie atrybutów" oraz w punkcie 2. procedury z podrozdziału "Definiowanie wartości domyślnych".
- **4.** Wpisz >, aby zakończyć definicje atrybutu.

#### Wskazówki

- $\vee$  Przy definiowaniu każdego wyboru z listy należy przestrzegać reguł pisania poprawnych nazw XML (patrz rozdział 1., podrozdział "Tworzenie elementu głównego").
- $\checkmark$  Istnieje jeszcze kilka innych rodzajów typów atrybutów: ID, IDREF i IDREFS (które zostały omówione w podrozdziałach "Definiowanie atrybutów z wartościami unikatowymi" i "Odwoływanie się do atrybutów z wartościami unikatowymi"), NMTOKEN i NMTOKENS (które zostały omówione w podrozdziale "Ograniczanie atrybutów do poprawnych nazw XML") oraz ENTITY (opisany w rozdziale 7.).

# Definiowanie atrybutów z wartościami unikatowymi

Istnieje kilka specjalnych rodzajów typów atrybutów. Atrybuty ID są definiowane z wartością, która jest unikatowa (niepowtarzalna) dla całego dokumentu XML. Atrybut ID jest idealny dla kluczy i innych informacji identyfikujących (kody produktów, kody klientów itd.).

#### Aby zdefiniować atrybuty ID:

- **I.** Rozpocznij definicje atrybutu według punktów 1. i 2. procedury opisanej w podrozdziale "Definiowanie atrybutów".
- 2. Wpisz ID, aby zdefiniować, że wartość tego atrybutu będzie unikatowa i niepowtarzalna dla całego dokumentu XML. Innymi słowy, żaden inny element nie może mieć atrybutu o tej samej wartości.
- 3. Określ opcionalne statusy atrybutu w sposób opisany w punkcie 4. procedury z podrozdziału "Definiowanie atrybutów" (Uwaga! Dla atrybutów ID można stosować tylko instrukcję #REQUIRED lub #IMPLIED. Nie mogą one posiadać domyślnych wartości z punktu 2. procedury opisanej w podrozdziale "Definiowanie wartości domyślnych").
- 4. Wpisz >, aby zakończyć definicję atrybutu  $($ rysune $k$  6.29 $).$

#### Wskazówki

- $\triangleright$  Dokument XML nie jest uznawany za poprawny, jeśli dwa elementy z atrybutami ID mają tę samą wartość — bez wzgledu na to, czy nazwy elementów lub atrybutów są takie same, czy inne.
- ✔ Jedynym wyjątkiem od tej reguły jest możliwość zdefiniowania nieograniczonej liczby pomijanych atrybutów ID, z których każdy implikuje pustą wartość.
- ✔ Wartość atrybutu ID musi stosować się do tych samych reguł, które określają zasady pisania nazw XML (patrz rozdział 1., podrozdział "Tworzenie elementu głównego"). (Oznacza to, że atrybut ID nie może zawierać jedynie wartości liczbowych, jak to ma miejsce w przypadku wielu pól ID w bazach danych, w numerach ubezpieczenia itd., chyba że poprzedzisz je literą lub znakiem podkreślenia).

#### dtd

<!ELEMENT cud (nazwa)> <!ATTLIST cud kod ID #REQUIRED>

Rysunek 6.29. Jeśli zamierzasz utworzyć atrybut ID, najlepiej, żeby był on wymagany. Jeśli nie, musi on być zasugerowany (#IMPLIED), ponieważ atrybuty ID nie mogą mieć wartości domyślnych

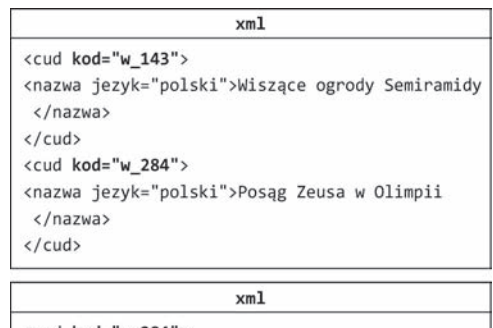

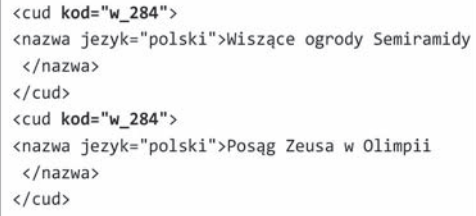

Rysunek 6.30. Zgodnie z tym. co zostało zdefiniowane w DTD z rysunku 6.29, atrybut kod musi za każdym razem zawierać unikatową wartość w całym dokumencie XML. Przy tym założeniu pierwszy fragment jest poprawny, ale drugi nie

#### $dt$

<!ELEMENT specjalna strona (tytul, url)> <!ATTLIST specjalna\_strona identyfikator\_cudu IDREF #REQUIRED>

Rysunek 6.31. Element specjalna strona będzie dokumentował strony WWW poświęcone każdemu z cudów. Jego atrybut identyfikator cudu został zdefiniowany jako typ IDREF, więc może zawierać identyfikator cudu, którego dotyczy

#### $dt$

<!ELEMENT ogolna strona (tytul, url)> <!ATTLIST ogolna\_strona zawartosc IDREFS #REQUIRED>

Rysunek 6.33. Element ogolna strona posiada atrybut IDREFS o nazwie zawartosc. Atrybut ten może zawierać listę identyfikatorów cudów, na których koncentruje się element ogolna strona

#### $x<sub>m1</sub>$

<ogolna strona zawartosc="w 143 w 284"> <tytul>Cuda starożytnego świata</tytul> <url>www.wonders\_of\_the\_world.com</url> </ogolna\_strona>

Rysunek 6.34. Ten fragment kodu XML jest prawidłowy, jeśli zastosujemy do niego definicje DTD z rysunku 6.33

 $x<sub>m</sub>1$ 

<specjalna strona identyfikator\_cudu="w\_143"> <tvtuł>The Lost Gardens</tvtul> <url>www.lost-gardens.com</url> </specjalna\_strona>

<specjalna\_strona identyfikator\_cudu="w\_143"> <tytul>Herodot w Babilonie</tytul> <url>www.herodotus.com/babylon</url> </specjalna\_strona>

<specjalna\_strona identyfikator\_cudu="w\_286"> <tytul>Zeus w Olimpii</tytul> <url>www.olympiaszeus.com</url> </specjalna\_strona>

Rysunek 6.32. Zgodnie z DTD z rysunku 6.31, atrybut identyfikator cudu musi zawierać wartość pochodzącą z istniejącego atrybutu ID z danego dokumentu. (Uwaga! Ten fragment kodu XML pochodzi z pliku XML, który zawiera również pierwszy z fragmentów kodu z rysunku 6.30)

# Odwoływanie się do atrybutów z wartościami unikatowymi

Atrybut, którego wartość jest identyczna z wartością dowolnego istniejącego atrybutu ID (omówionego w podrozdziale "Definiowanie atrybutów z wartościami unikatowymi") w dokumencie XML, jest zwany atrybutem IDREF (rysunek 6.31).

Atrybut, którego wartość stanowi rozdzielona białymi znakami lista wartości istniejących atrybutów ID, jest zwany atrybutem IDREFS (litera "S" to oczywiście konsekwencja utworzenia w jezyku angielskim liczby  $m$ nogiej — rysunek 6.33).

#### Aby odwołać się do atrybutów z unikatowymi wartościami:

- **I.** Rozpocznij definicję atrybutu według punktów 1. i 2. procedury opisanej w podrozdziale "Definiowanie atrybutów".
- 2. Wpisz IDREF, aby zdefiniować atrybut, który posiada wartość odpowiadającą wartości dowolnego istniejącego atrybutu ID (takiego jak ten, który został zdefiniowany według instrukcji opisanych w podrozdziale "Definiowanie atrybutów z wartościami unikatowymi").

Możesz też wpisać **IDREFS** (z "s" na końcu) dla zdefiniowania atrybutu, który zawiera kilka rozdzielonych białymi znakami wartości odpowiadających wartościom istniejących atrybutów ID.

- 3. Określ opcjonalne statusy atrybutu w sposób opisany w punkcie 4. procedury z podrozdziału "Definiowanie atrybutów" oraz w punkcie 2. procedury z podrozdziału "Definiowanie wartości domyślnych".
- 4. Wpisz >, aby zakończyć definicję atrybutu.

#### Wskazówki

- ✔ Zwróć uwagę, że może być kilka atrybutów IDREF, które odnoszą się do tego samego ID (rysunek 6.32). Jest to zupełnie poprawne. Tylko samo ID musi być unikatowe dla jednego elementu.
- $\checkmark$  Zaden czynnik nie wyklucza powtarzających się pozycji z atrybutu IDREFS. Konstrukcja taka jak zawartość="w 143 w 143 w 143" jest zupełnie poprawna dla parsera, bez względu na to, czy właśnie o to Ci chodziło. Jeśli chcesz mieć wieksza kontrole nad zawartościa elementów i atrybutów, musisz zrezygnować z DTD na rzecz XML Schema (patrz część IV).

# Ograniczanie atrybutów do poprawnych nazw XML

Dokumenty DTD nie pozwalają na wpisywanie dużej ilości danych, ale jest jedno ograniczenie, które możesz zastosować do atrybutów. Wartość atrybutu zdefiniowanego jako typ NMTOKEN musi być poprawną nazwą XML. Oznacza to, że dana wartość musi rozpoczynać się od litery lub znaku podkreślenia i powinna zawierać jedynie litery, liczby, znaki podkreślenia, myślniki i kropki.

#### Aby zapewnić, że wartości atrybutów będą zgodne z regułami pisania nazw XML:

- 1. Rozpocznij definicję atrybutu według punktów 1. i 2. procedury opisanej w podrozdziale "Definiowanie atrybutów".
- 2. Wpisz NMTOKEN, jeśli chcesz, żeby wartość atrybutu była poprawną nazwą XML (patrz rozdział 1., podrozdział "Tworzenie elementu głównego").
- 3. Możesz też wpisać **NMTOKENS**, jeśli chcesz, żeby wartość atrybutu była listą poprawnych nazw XML rozdzielonych białymi znakami.
- 4. Określ opcjonalne statusy atrybutu w sposób opisany w punkcie 4. procedury z podrozdziału "Definiowanie atrybutów" oraz w punkcie 2. procedury z podrozdziału "Definiowanie wartości domyślnych".
- 5. Wpisz >, aby zakończyć definicję atrybutu (rysunek 6.35).

#### Wskazówki

- $\vee$  Atrybuty NMTOKEN nie mogą zawierać żadnych białych znaków, co może być dobrym powodem, żeby zastosować właśnie ten konkretny typ atrybutów.
- $\vee$  Jeśli chcesz, aby wartość atrybutu była nie tylko poprawną nazwą XML, ale żeby była również unikatowa dla całego dokumentu XML, zastosuj ID zamiast NMTOKEN (patrz podrozdział "Definiowanie atrybutów z wartościami unikatowymi").

dtd <!ELEMENT cud\_w EMPTY> <!ATTLIST cud\_w slowo\_kluczowe NMTOKEN #REQUIRED>

**Rysunek 6.35.** *W tym doĂÊ sztucznym przykïadzie potrzebujÚ dla kaĝdego cudu pojedynczego sïowa, które mógïbym wykorzystaÊ jako podstawowe sïowo kluczowe w specjalnej aplikacji online o nazwie Cudowna Wycieczka. Utworzyïem wiÚc element cud\_w z atrybutem slowo\_kluczowe. Aby ograniczyÊ wartoĂÊ atrybutu slowo\_kluczowe do jednego sïowa (bez biaïych znaków), mogÚ zdefiniowaÊ go jako typ NMTOKEN*

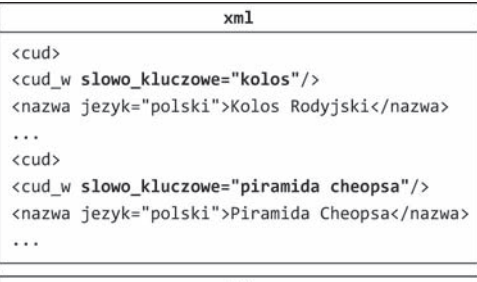

 $x<sub>m</sub>$ ]

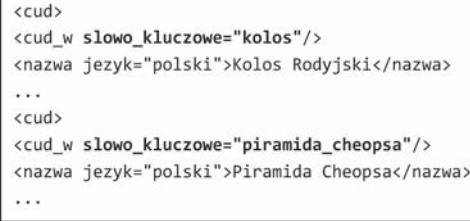

**Rysunek 6.36.** *Tylko drugi fragment kodu z tego przykïadu zostanie uznany za poprawny wzglÚdem DTD z rysunku 6.35. W pierwszym fragmencie kodu atrybut slowo\_kluczowe ma wartoĂÊ "piramida cheopsa", która jest zapisana z wykorzystaniem spacji, a spacje nie sÈ dopuszczalne w atrybutach NMTOKEN*

# **Skorowidz**

&amp, 32, 110 &apos, 32 &apost, 110 &gt, 32, 68, 110 &lt, 32, 68, 110 &quot, 32, 110

#### A

absolute location path, 57 adnotacja, 136 Ajax,  $15$ jako koncepcia, 244 narzedzia, 259 podstawy technologii, 240 użycie, 241 wykorzystywana technologia, 240 zastosowanie, 242 Altova XMLSpv, 265 ancestor nodes, 56 anonimowy typ niestandardowy, 144 anotacja map, 253 znacznik miejsca, 254 ANSI, 270  $anyType, 156$ aplikacja biurowa przechowywanie danych w formacie XML, 255 aplikacja komputerowa przechowywanie znaków, 269 aplikacja XML, 21 argument default. 174 fixed, 174 n. 140 arkusz stylów XSLT inicjowanie, 40 kolejność przetwarzania, 58 odwołania, 38 szablon. 39 uproszczony, 203 załączenie reguł XML Schema, 209

ascending, 50 ASCII, 270 aspekt, 146 enumeracji, 148 maksimów, 147 minimów, 147 wzorca, 150 xs:enumeration, 148 xs:fractionDigits, 152 xs:length, 149 xs:list itemType, 153 xs:maxExclusive, 146 xs:maxInclusive, 146 xs:maxLength, 149 xs:minExclusive, 147 xs:minInclusive. 147 xs:minLength, 149 xs:pattern, 150 xs:totalDigits, 152 xs:union memberTypes, 154 Asynchronous JavaScript and XML, 15, 240 atomic value, 213 atrybut, 22, 24, 102 a przestrzenie nazw, 186 background, 85 border, 85 break-before, 87 column-count, 88 column-gap, 88 default, 143 definicja, 103 definiowanie, 172 dodawanie. 29 elementFormDefault, 193 elementu regionu, 88 elementu-rodzica dziedziczenie, 82 ENTITY, 116 exclude-result-prefixes, 206 extent, 85 fixed, 143

atrybut font-size, 82 form, 193 grupy definiowanie, 175 odwołania, 176 height, 51 href, 51 ID, 106 instrukcje, 106 wartość, 106 IDREF, 107 IDREFS, 107 informacje o informacjach, 102 jezyk, 102 liczby całkowite, 73 margin, 85 master-name, 85 master-reference, 85 match, 58 zwracanie wezłów, 65 maxOccurs, 161, 163, 169 wartości, 162, 163 method, 205 format XML, 86 minOccurs, 161, 169 wartości, 162 mixed, 166 nazwa, 26, 29 NMTOKEN, 108 ograniczanie do nazw XML, 108 predefiniowanie zawartości, 174 przechowywanie danych, 96 referencje do encji nieparsowanej, 116 scale-to-fit, 83 select, 208 stosowanie szablonów, 53 węzeł bieżący, 58 zwracanie węzłów, 65 space-after, 82 span, 88 src, 51 statusy opcjonalne, 103 target, 51 targetNamespace, 194 toc, 258 typ prosty, 139 version, 203, 246 wartość, 23, 24, 29 domyślna, 104 generowanie z dokumentu, 51 początkowa, 174

wezła wybieranie, 62 width, 51 wskazywanie zawartości, 174 wyjściowy, 51 wykorzystanie, 102 wymaganie, 173 wymuszenie braku, 173 xmlns, 183 xsi:noNamespaceSchemaLocation, 135 z wartościami unikatowymi, 106 odwołania, 107 z wyborami, 105 zakres lokalny, 186 attribute axis, 62 autotekst, 32

#### B

baza danych natywna, 235 z obsługą XML-a, 235 białe znaki, 24 atrybuty NMTOKEN, 108 binding sequence, 218 blok, 82 podziaï kolumnowy, 88 zawartości strony, 82 nadawanie stylu, 82 bledy duchy, 125 składniowe, 28, 30 body region, 81 boolean expressions, 63

## C

Castro Elizabeth, 43 CDATA typ atrybutu, 103 Character Data, 33 character encoding, 269 child elements, 22 child nodes, 56 complex type, 132, 155 container.xml, 257 content model, 160 content type, 158 content.opf, 258 context node, 57 CSS, 82 current node, 57

custom markup language, 21 czas Greenwich, 141 czcionka rozmiary, 82

#### D

dane data i czas, 140 nieparsowane, 114 typy, 132 określanie, 138 wejściowe parsowanie z wykorzystaniem wyraĝeñ regularnych, 223 typu nie-XML, 223 znakowe, 103 default, 143 Definicja Schematu XML, 131 definicja typu dokumentu, 93 deklaracja typu dokumentu, 123 XML, 22, 25 xsl:function, 207 descendant nodes, 56 descending, 50 div, 70 Document Type Definition, 14 dodawanie, 70 wartości węzłów, 76 dokument DTD, 94 a przestrzenie nazw, 197 atrybuty ograniczenie, 108 encje ogólne, 111 zewnętrzne, 112 obsługa wielu dokumentów XML, 100 tworzenie, 121 wady i zalety, 128 wewnętrzny deklarowanie i tworzenie, 124 zewnętrzny deklarowanie, 123 publiczny, 126, 127 tworzenie, 122 dokument RSS, 246 dokument XML analiza zawartości, 37 atrybuty ID, 106

białe znaki, 24 deklaracja, 25 drzewo węzłów, 38 elementy kwalifikowane, 191 proste i złożone, 132 encie, 32 korzystanie, 111 encje nieparsowane wstawianie, 117 formatowanie, 37 dla celów wydruku, 37 hierarchiczna reprezentacja, 38 kodowanie znaków, 270 komentarz, 31 narzedzia, 21 podziaï danych na fragmenty, 28 poprawność, 23, 123 powiązany zbiór, 122 powiązanie z arkuszem stylów, 38 przekształcanie, 37 atrybuty wyjściowe, 51 za pomocą XSLT, 38 przestrzenie nazw, 189 przetwarzanie wyodrębnianie fragmentów, 74 przykïad, 12, 22 reguły DTD, 94 spójność, 93 sprawdzenie zgodności narzędzia, 94 walidacja względem DTD, 125 wartość atrybutu, 23 wewnetrzne i zewnętrzne DTD, 124 wiązanie z dokumentem XML Schema, 135 wielkość liter, 23 wybieranie zbioru węzłów, 63 zasada pisania, 23 zestawy znaków i encji, 269 znaki specjalne, 32 dokument XML Schema, 133 dodawanie adnotacji, 136 przestrzenie nazw, 189, 195 i lokalizacii, 189 rozpoczynanie, 134 struktura, 196 wiązanie z dokumentem XML, 135 dokument XQuery, 227 ěródïo, 228

dokument XSL-FO akapity i nagłówki, 82 dodawanie obrazków, 83 struktura, 80 szablon główny, 86 tworzenie, 81 za pomocą XSLT, 86 dokument XSLT łączenie z XSL-FO, 86 przekształcanie dokumentu XML, 38 dokumenty wynikowe generowanie, 204, 205 drzewo wezłów, 38, 56 reprezentacja, 38 XML, 212 DTD, 14, 93 atrybuty deklarowanie, 103 obsługujące wybory, 105 element instancie, 99 o dowolnej zawartości, 101 pusty, 96 zawierający element-dziecko, 97 zawierający kilka elementów-dzieci, 98 zawierający tekst, 95  $encje, 109$ parametryczne, 118 liczba wystąpień definiowanie, 99 referencie do encji nieparsowanych, 116 publiczne, 272 sprawdzanie formatów, 94 wady i zalety, 128 walidacja i używanie, 121 wewnętrzne, 121 deklaracje, 124 wybory, 100 zewnetrzne, 121 dtd.uri. 123 dvrektvwa przetwarzania XML, 228 xml-stylesheet, 228 dzielenie, 70 z reszta, 70

#### Е

eBook. 257 struktura, 258 Ecma International, 256

#### 278

EditiX XML Editor, 265 edytory XML, 21, 264 element, 24 all, 162 ATTLIST, 103, 116 bez prefiksu, 185 binding,  $252$ Body, 250 category, 246 channel, 246 definiowanie, 101 PCDATA, 95 wyborów, 100 definitions, 251 description, 246 długość dokładna, 149 maksymalna, 149 minimalna, 149 ograniczenie, 149 DOCTYPE, 123 domyślna przestrzeń nazw, 183 dziecko, 22 nazwa, 27 sekwencja, 98 tworzenie. 27 wartości stylu, 82 wciecia, 28 ELEMENT, 95 enclosure, 246 ENTITY, 118 Envelope, 250 fo:block, 80, 81, 82 fo:external-graphic, 83 fo:flow, 80, 89 fo: layout-master-set, 80, 81, 84 fo:page-number, 87 fo: page-sequence, 80, 81, 85, 89 fo: region-after, 87 fo:region-before, 85 fo:region-body, 80, 81 fo:root, 80, 84 fo:simple-page-master,  $80, 81, 89$ fo:static-content, 85 globalny, 177 odwołanie, 168 główny, 22, 23 tworzenie, 26 Header, 250 hexBinary, 149 image, 246

informacje wyświetlane, 102

#### Skorowidz

item. 246 kml, 254 kwalifikowany, 191 limit cyfr, 152 link. 246 literalny, 39, 42 lokalny, 168, 177 dodawanie, 192 łączenie w grupy, 170 manifest, 258 margin, 80 media:content, 247 message, 251 metadata, 258 navMap, 258 nazwa, 26 nierezydujący, 183 NOTATION, 114 outerBoundaryIs, 254 page-height, 80 page-width, 80 Point, 254 Polygon, 254 PolyStyle, 254 położenie, 26, 27 portType, 251 predefiniowanie zawartości, 143 prefiks przestrzeni nazw, 184 oznaczanie, 185 przydzielanie typu danych, 132 pusty definiowanie, 96 stosowanie, 30 typ złożony, 165 znaczniki, 23 regionu, 80 rodzie, 26 definiowanie, 97 rss, 246 sekwencja definiowanie liczby wystąpień, 99 service, 252 spine,  $258$ Style, 254 styleURL, 254 title,  $246$ typ prosty, 132 definiowanie, 138 typ złożony, 132, 155 rodzaje, 132  $types, 251$ 

wartość adres URL, 117 wyizolowanie zasięgu, 177 wviściowy atrybuty i wartości, 51 wykomentowana sekcja, 31 wyświetlanie jako tekst, 33 wzorzec określanie, 150  $xs:all$  162 xs:annotation, 136 xs:attributeGroup, 175 xs:choice, 163 xs:complexContent, 157  $xs:complexType, 158, 159$ xs:documentation, 136 xs: element, 138 xs: extension, 164, 167  $xs:group, 170$ xs:import, 195 xs:include, 194, 195 xs:restriction, 164, 167 xs:schema, 134 xs:simpleContent, 157 xsl:apply-templates, 52, 53, 86, 203 xsl:attribute, 88 xsl:choose, 48 xsl:for-each, 46, 47 xsl:for-each-group, 208 xsl:import-schema, 209 xsl:sort, 50, 219 xsl:stylesheet, 86 xsl:text. 60 xsl:value-of, 44, 46 z zawartościa mieszaną, 166 prosta, 156 złożoną, 156 zagnieżdżanie, 23, 28 zawierający tekst, 95 wyłącznie tekst, 164 złożony, 156 z typów prostych, 154 znaczniki. 24 em, 82 encja.uri, 112, 115 encje, 32, 109 &amp, 272 &apos, 272 &gt, 272

#### *Skorowidz*

encje &lt, 272 &quot, 272 nieparsowane, 114 definiowanie, 115 referencje, 116 wstawianie do dokumentu XML, 117 zawartość, 115 ogólne, 109 korzystanie, 111 tworzenie, 110 ogólne wewnętrzne, 110 ogólne zewnętrzne korzystanie, 113 tworzenie, 112 parametryczne, 109 a grupy atrybutów, 176 a nazwana grupa modelowa, 170 tworzenie i wykorzystanie, 118 zewnetrzne, 119 parsowane, 114 predefiniowane, 32, 272 referencja nazwy, 110 referencje, 272 reprezentacia tekstu, 110 znaków Unicode, 269 udostępnianie, 113 zawartość w pliku zewnętrznym, 112 zdefiniowane, 110 znormalizowana lista, 113 enclosed expressions, 227 enumeration, 148 ePub, 257 narzedzia, 260 podspecyfikacje, 258 etykieta, 138, 144 eXtensible Markup Language, 11 eXtensible Stylesheet Language, 14

#### F

facets, 146 false, 77 Filmweb przyznawanie gwiazdek, 242 finalne drzewo wynikowe, 205 Fitzgerald Michael, 151 fixed, 143 formalny identyfikator publiczny, 126

280

format czasu, 140 czasu trwania, 140 daty, 140, 141 dnia, 141 ePub, 257 miesiaca, 141 pakietu Office 2007, 256 pliku dla dokumentów biurowych, 255 ZIP, 256 roku, 141 RSS, 245 ułamki sekund, 141 xs:gYearMonth, 141 formatowanie liczb, 72 FPI, 126 funkcja |, 77 agregująca, 215 analyze-string(), 223 avg(), 214 ceiling(), 73, 207 ciagów, 77 collection(), 235  $contains(ciag1, ciag2), 77$ count(), 71, 214, 215 current-date(), 221 current-dateTime(), 221 current-group(), 208 current-time(), 221 distinct-values(), 219 do modyfikacji ciągu znaków, 75 doc(), 228, 229 exists(), 218 floor(), 73 format-date(), 221 format-dateTime(), 221 format-number, 212 format-number(), 72 zaokrąglanie liczby, 73 formatowanie ciągu znaków, 216 liczb, 70 format-time(), 221 id(id\_ciagu), 77 last(), 69 logiczna, 77 lower-case(), 216

match(), 223

matching-substring(), 223 max(), 215 min(), 215 name(), 77 name(zbiór\_wezłów), 77 normalize-space(), 77 normalize-space(ciag1), 77 not(wyrażenie), 77 pobierania, 241 position(), 69 ProcessAjax(), 241 replace(), 223 RequestAjax(), 241 reverse, 213 round(), 73 string-length(), 77 string-length(ciag1), 77 substring $(s,f,n)$ , 74 substring-after(), 74, 219 substring-before(), 74 sum(), 76, 214, 215 tokenize(), 223 translate(), 75, 216 typograficzna XSL-FO, 88 unparsed-text(), 223 upper-case(), 216 węzłów, 77 wyznaczanie wartości minimalnej, 215 zaokrąglanie liczb, 73 funkcie UDF opcjonalne parametry wejściowe, 207 przestrzeñ nazw, 206 rekurencyjne, 207 richter, 234 tworzenie, 206 w XQuery, 234 wywoływanie, 207

#### G

general entities, 109 geoznakowanie, 253 ghost errors, 125 Google Earth, 253 Google Suggest, 15, 242 grafika.uri, 83 group value, 208 grupa modelowa, 160 nazwana definiowanie, 170 odwoïanie, 171

wyboru, 163 xs:all, 162 xs:sequence, 161

#### H

HTML, 11, 240 dokument, 22 element główny, 26 uniwersalność, 15 HyperText Markup Language, 11

### I

identyfikator notacji NDATA, 115 IEC, 270 iFrame, 244 in, 82 informacje identyfikujące, 106 instrukcja #FIXED, 104 #IMPLIED, 103 #REQUIRED, 103 (#PCDATA), 95 (dziecko), 97 (dziecko1, 98 \*, 60  $-1/$ , 126  $+$ //, 126 ANY, 101 elementy-dzieci, 101 attributeFormDefault, 192 declare function, 234 dwie kropki, 61 elementFormDefault, 192 EMPTY, 96 encoding, 270 exclude-result-prefixes, 206 form, 193 group-by, 208 href, 205 IDREF, 107 ISO//, 126 method, 204 nazwa\_typu\_niestandardowego, 145 NMTOKEN, 108 odwoïanie do definicji typu dokumentu, 123 pojedyncza kropka, 59 PUBLIC, 127 ref, 168, 171

instrukcja schemaLocation, 195 select 45 standalone, 113, 117 **SYSTEM. 112. 123** targetNamespace, 188 test,  $48$ type, 138 use, 173 value, 146 wynikowa, 204 xmlns, 191 xmlns: prefiks, 184, 190, 191, 198, 206 xmlns:xsi, 189 xsi:schemaLocation, 189 xsl:apply-templates, 58 xsl:attribute, 51 xsl:choose, 49 xsl:for-each, 226 xsl:for-each-group, 208 xsl:function, 206  $xsl:if, 49$ xsl:matching-substring, 223 xsl:non-matching-substring, 223 xsl:output, 42, 204 xsl:param, 206 xsl:result-document, 204, 205 xsl:sort. 208 xsl:validation, 209 xsl:version, 203 instrukcja przetwarzania, 23, 25 xml-stylesheet, 38 instrukcje notacji, 114 integer, 132 internal general entities, 110 ISO, 126 ISO-8859-1, 270 iTunes, 248

# J

JavaScript, 240 jednolity identyfikator zasobu, 113 wskaźnik zasobu, 113 język opisu usług internetowych, 251 silnie typizowany, 212 składu, 79 ścieżek XML, 55

#### XML

zasada opracowania, 102 wyrażeń regularnych, 150 znaczników niestandardowych, 21

#### K

Keyhole Markup Language, 253 klauzula for, 231, 233 join, 231 let, 231 złączenie, 231 order by, 230 złączenie, 231 return, 230, 231 where, 230, 233 klucz grupowania, 208 **KML** narzedzia, 260 plik, 254 podstawy, 253 wykorzystanie, 253 źródło, 253  $kod$ językowy w standardzie ISO, 126 ukrycie fragmentu, 31 załączanie HTML i JavaScript, 33 kodowanie znaków, 269 rodzaje, 270 kolumna zawartość strony, 88 komentarz, 31, 136 w XPath 2.0, 222 w XOuery, 227 komponent XML Schema, 190 kwalifikowane, 192 podział na pliki, 194 przestrzeń nazw domyślna, 190 odwołania, 190 z prefiksem, 190 załączanie, 194 komunikacja asynchroniczna, 241 typu serwer-serwer, 249 komunikat odpowiedzi, 250 SOAP, 249, 250 protokół transportowy, 252 żądania, 250

konstruktor elementów, 227 kontener, 57 kontrola liczby wystąpień, 169 nad zawartością elementów i atrybutów, 107 wyświetlania funkcji matematycznych, 70 zawartości elementów, 151 konwencja typograficzna, 16 konwersja ciągu znaków, 216 książki elektroniczne, 257 kwantyfikator, 99 kwerenda, 225 kwerendowanie danych ěródïowych, 226

#### L

liczba wystąpień maksymalna, 169 minimalna, 169 liczby formatowanie, 72 ujemne, 72 zaokrąglanie, 73 limit cyfr w liczbie, 152 Liquid XML Studio, 266 lista, 153 encji znormalizowana, 113 wyborów, 100, 105 literal elements, 39 litery zmiana wielkości, 75 location paths, 56

#### M

Markup Validation Service, 125 metadane, 24 metoda wynikowa, 42 HTML, 42 mixed content, 100 mniejsze lub równe, 68 niĝ, 68 mnożenie, 70 mod, 70

model danych, 201 XPath 2.0, 212 model groups, 160 model zawartości, 160

#### N

nagłówek tworzenie struktury, 85 zawartość strony, 85 namespace, 134, 181 NaN, 142 narzędzia Ajax, 259 ePub, 260 KML, 260 ODF i OOXML, 260 pisanie dokumentów XML, 21 proponowanie sïów kluczowych, 242 RSS, 259 SOAP i WSDL, 259 sugerowania witryn, 15 nawiasy okrągłe, 151 nazwa kwalifikowana, 187 rozszerzona, 187 uniwersalna, 187 nazwa typu złożonego, 159 nazwany typ niestandardowy, 144 nie równa się, 68 nieparsowane dane znakowe, 33 niestandardowy język znaczników, 13 w XML, 94 node tree, 38 notacja, 114 zawartości nieparsowanej, 114 numeryczne odwołania znakowe, 269 dziesiętne, 271 szesnastkowe, 271 używanie, 271

#### O

OASIS, 255 obiekt XMLHttpRequest, 240, 241 OCF, 258 odejmowanie, 70 ODF, 255 a OOXML, 256 narzedzia, 260 wsparcie, 255

odstęp po, 82 OOXML, 255, 256 narzedzia, 260 wsparcie, 256 opakowanie, 249 OpenOffice.org, 255 OpenXML Writer, 256 operacje arytmetyczne, 70 operator and 68 cast, 221 matematyczny, 70 OPF, 258 or. 68 to, 213 OPS, 258 ΟŚ atrybutu, 62 rodzaje, 62 ośmiobitowy format transformacji, 270 output method, 42 overall structure, 80 oXygen XML Editor, 265

#### P

page content, 80 page master, 81 parameter entities, 109 parametr inherit, 82 n, 69 parent element, 26 parent node, 56 Parsed Character Data, 33 parsed entities, 114 parser analiza XML, 125 automatyczna wartość domyślna atrybutu, 104 encie, 114 encje nieparsowane, 117 formalny identyfikator publiczny, 127 komentarze, 136 prefiksy, 197 walidacja wzgledem XML Schema, 135 parsowane dane znakowe, 33 pary nazwa-wartość, 29 PCDATA, 33 placemark, 254

# plik JAR, 255 mimetype, 257

wviściowy do wydruku, 80 dodanie tekstu HTML, 42 dokument XSL-FO, 86 HTML, 42 ogólna struktura, 80 okładka 89 zawartość strony, 80 wyłącznie tekstowy, 122 wynikowy walidacja, 209 zewnetrzny zawierający DTD, 122 Podcast, 248 podciag wyodrębianie, 74 podspecyfikacja OCF, 258 OPF, 258 **OPS. 258** podszablony, 39 podwłaściwość, 84 podziały stron wstawianie, 87 populating the namespace, 188 porównywanie wartości, 68 powiazane źródła danych łączenie, 233 predefined entities, 32 predykat, 59, 63 zastosowanie, 63 prefiks atrybut, 186 nazwa przestrzeni nazw, 184 przestrzeni nazw XML Schema, 139 w elemencie, 184 xs, 134, 139 procesor kompatybilność wersji XSLT, 202 XQuery, 225 XSL-FO, 79 processing instructions, 25 projekt Gutenberg, 257 protokół uzyskiwania szybkiego dostępu do obiektów, 249 przekształcanie, 37 proces, 38

przestrzeñ nazw, 134, 181 blogChannel RSS, 248 docelowa, 188 dodawanie atrybutów lokalnych, 192 elementów lokalnych, 192, 193 dokumenty DTD, 197 domyślna deklarowanie, 183 uchylanie, 183 funkcje UDF, 206 instancji XML Schema, 135 iTunes Podcasting, 248 język XQuery, 234 komponenty zdefiniowane lokalnie, 192 Media RSS, 247 nazwa, 181 deklarowanie prefiksu, 184 łączenie z nazwą elementu, 187 projektowanie, 182 prefiksowana, 183 relacja między XML Schema a XML, 189 schemat schematów, 196 SOAP, 250 walidacja dokumentów XML, 191 wpływ na atrybuty, 186 WSDL, 251 wypełnianie, 188 zapobieganie powiązaniu elementu, 193 pt, 82 punkt kodu, 271

#### Q

QName, 187 quantified expression, 218

#### R

ramka styl wizualny, 83 Really Simple Syndication, 15, 245 referencje encji, 272 znakowe, 111 regex, 150 rejestr publiczny, 252 relative location path, 56 restrykcja xs:sequence, 157 retrieving function, 241

return expression, 220 root element, 22 root template, 39 root type, 156 rozszerzalny język arkuszy stylów, 14 język znaczników, 12 rozszerzenie .dtd, 94, 122 .ent, 112 .fo, 81 .kml, 253 .ncx, 258 .xquery, 227 .xsd, 134, 194 .xsl, 39 RSS, 15 agregator kanaïów, 245 czytnik kanałów, 245 kanał, 245 moduły, 247 blogChannel, 248 Media, 247 narzedzia, 259 podstawy, 245 przestrzeñ nazw, 246 rozszerzanie, 247 schematy, 246 ěródïo, 245

## S

schemat, 93 schemat DTD, 94 schemat schematów, 196 jako domyślna przestrzeń nazw, 196 schemat.uri, 189 sekcja CDATA, 33 sekwencja, 161, 211, 213 cechy, 213 elementów, 98 instrukcja xsl:sort, 219 kwantyfikacja warunków, 218 usuwanie zduplikowanych pozycji, 219 wartość maksymalna, 215 minimalna, 215 uśrednianie, 214 wiązania, 218, 220, 230 zapętlanie, 220

Skorowidz

**Skorowidz** 

#### Skorowidz

shorthand properties, 84 sibling nodes, 56 Simple Object Access Protocol, 249 simple type, 132 skalowanie obrazka, 83 proporcjonalne, 83 skrót, 110  $1/65$ bieżącego węzła, 59 **SOAP, 249** fukcje, 249 koperta, 249 narzędzia, 259 schemat komunikatu, 250 wymiana komunikatów, 249 sortowanie  $liczb, 50$ malejace, 50 rosnące, 50 sekwencji, 219 tekstu, 50 SOL, 226 standard Ecma. 256 **IDPF. 258** stopka numerowanie stron, 87 string, 132 string value, 44 strona bloki zawartości, 82 nadrzędna, 81 nagłówek, 85 podziały, 87 szablon definiowanie, 84 dodawanie, 89 zawartość, 89 **WWW**, 11 zawartość definiowanie, 84 w kolumnach, 88 struktura płaska, 213 strumienie zdjęć, 245 style sheets, 40 Stylus Studio, 266 subskrypcja, 245 symbol specjalny, 111 szablon XSLT, 38 dodanie tekstu HTML, 43 etykieta, 39

główny, 39 dodanie tekstu HTML, 42 tworzenie, 41 wbudowany, 41 instrukcje, 39 reguły definiowanie, 42 stosowanie, 52 reczne, 52 tworzenie, 52 wyrażenie, 55

## Ś

ścieżka lokalizacji, 56, 212 atrybut węzła, 62 bezwzględna, 57 tworzenie, 64 bieżący węzeł, 59 porównywanie dwóch wartości, 68 względna, 56

#### т

tabela HTML tworzenie, 47 tabela znaków Unicode, 273 target namespace, 188 tekst. 95 template, 38 test expression, 217 testowanie operacje arytmetyczne, 70 porównanie dwóch wartości, 68 pozycji węzła, 69 za pomocą wyrażeń warunkowych, 232 transformacje XSLT, 41 transforming, 37 true, 77 typ anonimowy, 144 czasu, 141 daty i czasu, 140 element pusty definiowanie, 165 główny, 156 liczbowy, 142 limity maksymalne i minimalne, 147 listy, 153 anonimowy, 153 nazwany, 153

# Skorowidz

łączony, 154 anonimowy, 154 nazwany, 154 MIME, 115, 257 nazwany, 144 niestandardowy nazwany, 145 pusty element, 156 wyłącznie element, 156 wyłacznie tekst, 156 definiowanie, 164 xs:anyURI, 138 xs:boolean, 138 xs:date, 138, 140 xs:dateTime, 140 xs:decimal, 138, 142 xs:duration, 140 xs:float, 142 xs:gDay, 141 xs:gMonth, 141 xs:gMonthDay, 141 xs:gYear, 141 xs:int, 142 xs:integer, 142 xs:negativeInteger, 142 xs:nonNegativeInteger, 142 xs:nonPositiveInteger, 142 xs:positiveInteger, 142 xs:restriction, 144 xs:simpleType, 144 xs:string, 138 xs:time, 138, 140 zawartości, 158 zawartość mieszana, 156 definiowanie, 166 złożony, 155 anonimowy, 158 atrybuty, 172 domyślna derywacja, 157 dowolna kolejność elementów-dzieci, 162 nazwany, 158, 159 podstawy, 156 sekwencja elementów-dzieci, 161 tylko element, 160 wywodzenie, 157 wywodzenie z innych typów złożonych, 167 zawierający elementy-dzieci, 160

#### U

UDDI, 252 biznesowe, 252 UDF, 206 Unicode, 269 punkty kodu ěródïo, 271 Uniform Resource Identifier, 113 Uniform Resource Locator, 113 Uniform Resource Name, 113 union type, 154 Universal Description, Discovery, and Integration, 252 uniwersalna nazwa zasobu, 113 unparsed, 33 unparsed entities, 114 URI, 113 nazwy przestrzeni nazw, 182 URL, 113, 182 URN, 113 User Defined Functions, 206 usługa internetowa, 249 oparta na protokole SOAP, 250 rejestr, 252 WSDL, 251 UTC, 141 UTF-16, 270 UTF-8, 270

#### V

VBScript, 244

#### W

W3C, 13, 18 funkcje XPath, 67 rekomendacja dla XML-a, 25 XML Schema, 133 XSL-FO, 79 walidacja dokumentu XML względem XML Schema, 191 plików wynikowych XSLT, 209 pliku wklejonego, 125 pod podanym adresem URI, 125 wielu dokumentów XML, 121 załadowanego pliku, 125 walidator, 125, 135, 267

wartość auto, 84, 87 całkowita liczba cyfr, 152 ciagu, 44 column, 87 dashed, 83 domyślna, 143, 174 dotted, 83 double, 83 enumeracji, 148 even-page, 87 font-size, 82 groove, 83 grupy, 208 hidden, 83 indefinite, 84 inset, 83 liczba cyfr w części ułamkowej, 152 medium, 83 najniższa możliwa, 147 najwyższa możliwa, 146 niepodzielna, 213 none, 83 odd-page, 87 określanie dopuszczalnego zakresu, 146 dopuszczalnego zbioru, 148 outset, 83 porównywanie, 68 qualified, 192 ridge, 83 solid, 83 sumowanie, 76 średnia. 76 thick, 83 thin, 83 unqualified, 192 ustalona, 143, 174 warunek kwantyfikacja, 218 select. 47 testowanie, 49, 217 wysokości, 68  $xsl:if. 48$ Web Service, 249 well-formed, 23 wewnętrzne opcje ogólne, 110 węzeł, 38 bieżący, 57 odwołania, 59 skrót. 59 ustalanie, 58

dokumentu, 56 główny, 39 identyfikacia. 39 jako dane wyjściowe, 39 kontekstowy, 57, 59 odwoływanie, 59 liczenie, 71 lokalizowanie, 56 potomny, 56 pozyskiwanie wartości, 57 przetwarzanie partiami, 46 warunkowe, 48 przodek. 56 rodzeństwo, 56 rodzie. 56 skrót, 60 sortowanie domyślne, 50 przed przetworzeniem, 50 sprawdzanie pozycii. 69 wybieranie bez znajomości położenia, 65 dzieci, 60 podzbioru, 63 rodzeństwa, 61 rodzica, 61 warunkowe, 63 wszystkich potomków, 65 wyświetlenie zawartości, 44 zapetlanie, 46 zbiór w wyrażeniu, 48 wynikowy, 57 znajdowanie, 69 zlokalizowany, 57 white space, 24 większe lub równe, 68 niż. 68 właściwość border-style, 83 border-width, 83 break-after, 87 break-before, 87 content-height, 83 inherit. 87 margin, 84 onreadystatechange, 241 open, 241 page-height, 84 page-width, 84

#### *Skorowidz*

send, 241 skrócona, 84 WMHelp XMLPad, 266 wrapper, 249 WSDL, 251 narzędzia, 259 schemat, 251 ěródïo, 252 wska ěnik strefy czasowej, 141 wybory, 100 atrybuty, 105 warunkowe, 49 wyizolowany zasięg, 177 wykomentowanie sekcji, 31, 222 wyra ĝenie, 44 //nazwa\_elementu, 65 choose-when-otherwise, 217 else(), 232 every, 218 FLWOR, 230, 233 for, 220 if-then-else, 217, 232 kwantyfikowane, 218 logiczne, 63 not, 68 regularne, 150 select, 45 składnia języka, 55 some, 218 ścieżkowe, 229 testowe, 217, 232 XQuery, 227 warunkowe, 232 zamknięte, 227 ewaluacja, 232 zwrotne, 220 wzorzec ###0.00, 72 #000.0#, 72 składnia języka, 55

#### X

XDM, 212 XHTML, 204 XLS-FO, 14 XML, 11, 12 a HTML, 11, 14, 15 analizowanie źródła, 38 deklaracja wersji, 25

dokument elementy g ïówne, 22 źródłowy, 44 lista wyborów, 105 narzędzia, 259, 263 do konwersji i walidacji, 267 rozszerzanie, 14 specyfikacja, 21 struktura, 23 strukturalne definicje, 14 w praktyce, 15 zalety języka, 13 zarz Èdzanie informacj È, 11 zasoby, 267 specyfikacje, 267 zastosowanie, 239 znaczniki, 14 XML applications, 21 XML Copy Editor, 265 XML declaration, 22 XML Infoset, 212 XML Path Language, 55 XML Schema, 14, 131 atrybuty grupy, 175 predefiniowanie zawarto Ăci, 174 definicje lokalne i globalne, 177 w kilku plikach, 194 z ró ĝnych przestrzeni nazw, 195 hierarchia typów, 156 język regex, 150 komentarze, 136 komponent, 190 liczba wystąpień, 169 podział pliku, 195 predefiniowanie zawarto Ăci elementu, 143 przestrze ñ nazw, 134, 188 odwo ïania do komponentów, 190 typ złożony, 155 typy proste, 137 data i czas, 140 dla liczb, 142 niestandardowe, 137, 144 wbudowane, 139 wersje, 133 wyra ĝenia regularne, 151 wzorce, 150 zakres dopuszczalnych wartości, 146 zalety, 131

#### Skorowidz

XMLmind XML Editor, 266 XMLwriter XML Editor, 266 XPath, 14, 39, 55 działania arytmetyczne, 72 funkcje, 67 łączenie, 76 osie rodzaje, 62 podstawy, 212 porównanie wersji, 211, 212 rodzaje węzłów, 57 tłumaczenie ścieżek lokalizacji, 56 wersja 2.0, 211 formatowanie ciągów znaków, 216 funkcje daty i czasu, 221 język silnie typizowany, 212 komentarze, 222 model danych, 212 przetwarzanie danych wejściowych nie-XML, 223 sekwencje, 213 zapetlanie, 220 testowanie warunków, 217 wyrażenia, 213 XOuerv, 55, 201, 225 a XSLT 2.0, 226 dokument, 227 funkcje użytkownika, 234 i bazy danych, 235 komentarze, 227 łączenie powiązanych źródeł danych, 233 predykaty, 229 przestrzeń nazw, 234 wyrażenia ścieżkowe, 229 warunkowe, 232 XQuery/XPath Data Model, 212 XSD, 131 xsd.uri, 135 **XSDL, 131** XSL, 14 dla formatowania obiektów, 37 dla przekształceń, 37 XSL-FO, 37, 79 ogólna struktura, 80 zawartość strony, 80 xsl-region-after, 87 xsl-region-before, 85 XSLT, 14, 37 arkusz stylów, 38 i przestrzenie nazw, 198

konwersja XML na HTML, 39 plik wynikowy transformacji, 205 rozszerzanie, 202 walidacja pliku wynikowego, 209 wersia 2.0, 201 funkcje definiowane przez użytkownika, 206 grupowanie danych wynikowych, 208 kilka dokumentów wynikowych, 205 łatwość zastosowania, 203 walidacja plików wynikowych, 209 wsparcie dla dokumentów wynikowych XHTML, 204 wsteczna kompatybilność, 202

#### Y

Yahoo! Finance, 243 Yahoo! Search Media RSS, 247

#### Z

zagnieżdżona struktura if-then-else, 217, 232 zaokraglanie liczb, 73 zawartość mieszana, 100 zbiór wyborów sekwencja, 163 tworzenie, 163 znacznik główny, 26 otwierający, 27 td. 47  $tr, 47$ w XML, 12 wszystko-w-jednym, 23 XML a HTML, 13 xsl:output, 42 xsl:stylesheet, 40 xsl:template, 41 zamknięcie, 22 zamykający, 23, 24, 27 znak  $!=,68$  $#, 72$ %, 118, 119 &, 111, 113  $&\frac{4}{7}$ , 271  $&\frac{4}{3}x,271$  $*$ , 60, 64, 70, 99, 100  $1/65$ 

?, 99 @, 62 |, 100 +, 70, 99 0, 72 c, 74 funta, 51 kropki, 72 metoda przechowywania, 269 myślnika, 140 poprawna reprezentacja, 269 specjalny, 99  $(xy)*$ , 150 (xy)?, 150  $(xy) + 150$  $(xyz){2}, 151$  $[0-9]$ , 150 [abc], 150 \d, 150 \D, 150

kropka, 150 \s, 150 \S, 150 to | tamto, 151 x\*, 150 x?, 150 x{5,}, 151 x{5,8}, 151 x{5}, 151 x+, 150 sposób kodowania, 270 Unicode, 273 wieloznaczny, 61

# ½

ěródïo podcastowe, 248 przykładów, 17

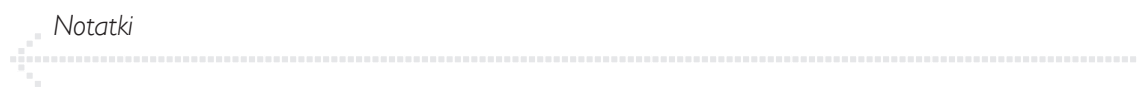

# PROGRAM PARTNERSKI

GRUPY WYDAWNICZEJ HELION

**1. ZAREJESTRUJ SIĘ** 2. PREZENTUJ KSIĄŻKI **3. ZBIERAJ PROWIZJE** 

Zmień swoją stronę WWW w działający bankomat!

Dowiedz się więcej i dołącz już dzisiaj! http://program-partnerski.helion.pl

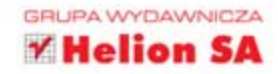

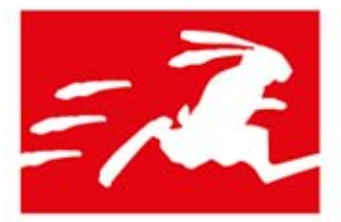

# **SZYBKI START**

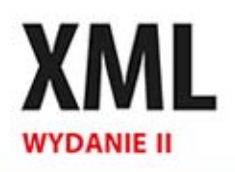

XML to uniwersalny tekstowy format prezentacji danych. Jasne zasady tworzenia dokumentów XML oraz prostota ich wykorzystania sprawiły, że stał się standardem wymiany danych. Format XML można zastosować na setki sposobów: serializacja obiektów czy komunikacja z webserwisami to najprostsze z nich. Żeby stworzyć swój pierwszy dokument XML, nie potrzebujesz żadnych specjalistycznych narzedzi. Wystarczy notatnik, ta książka i możesz poznawać świat formatu XML!

W trakcie lektury zapoznasz się z zasadami tworzenia dokumentów XML. Nauczysz się zagnieżdżać elementy, dodawać atrybuty, stosować puste elementy oraz komentować tworzony dokument. W kolejnych rozdziałach poznasz prawdziwą potęgę formatu XML - transformacje za pomocą XSLT. Dzięki nim będziesz w stanie przekształcić dokument źródłowy w dowolnie skonstruowany dokument docelowy. Ponadto przekonasz się, do czego mogą być przydatne dokumenty DTD, które opisują format pliku XML. Na koniec będziesz miał okazję poznać najnowsze zalecenia W3C w zakresie XML oraz wiele praktycznych zastosowań tego formatu. Ta książka jest kompendium wiedzy na temat najistotniejszych zagadnień związanych z formatem XML. Warto mieć ją zawsze pod ręką!

#### Dzięki tej książce:

- poznasz zasady tworzenia dokumentów XML
- wykorzystasz XSLT do transformacji XML
- = sprawdzisz poprawność dokumentu dzięki DTD
- · poznasz praktyczne zastosowania formatu XML

# Wykorzystaj możliwości formatu XML!

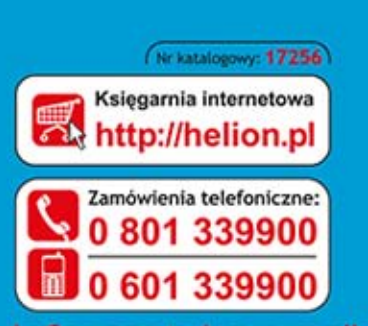

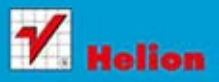

Sprawdź najnowsze promocje: @ http://helion.pl/promocje Książki najchętniej czytan @ http://helion.pl/bestsellery amów informacie o nowościach @ http://helian.pl/nowosci

**Helion SA** ul. Košciuszki 1c, 44-100 Gliwice tel.: 32 230 98 63 e-mail: helion@helion.pl http://helion.pl

eqar nterne  $0 M<sub>0</sub>$ 

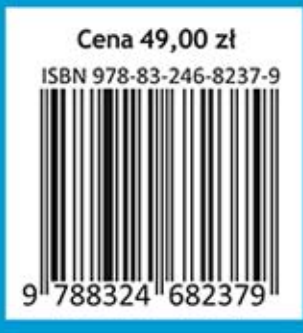

Informatyka w najlepszym wydaniu